Retrieving and Utilizing External Results: Particular Sources for Retrieval (AIPN, K-PION)

Yusuke AIZAWA Administrative Affairs Division Japan Patent Office

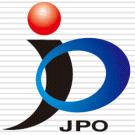

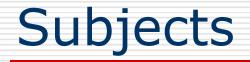

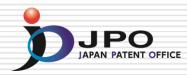

# AIPN <u>Advanced Intellectual Property Network</u>

# IPDL <u>Industrial Property Digital Library</u>

K-PION
Korean Patent Information Online Network

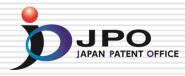

### Retrieving and Utilizing External Results: <u>Advanced Intellectual Property Network</u> (AIPN)

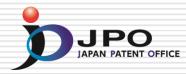

- □ The AIPN is the Web based Service only for Examiners in the Foreign IP Offices.
- The AIPN provides Dossier Information and Legal status of applications examined by JPO.
- Almost all Information is translated into English by Japanese-English Machine Translation.
- □ The AIPN is the Useful Tool for Utilizing Examination Results done by JPO.

### AIPN – Current Image

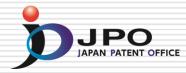

Providing JPO Examination Results in English

① Reduces work load of foreign examiners

**(2)** Accelerates overseas rights acquisition of applicants

**AIPN: Advanced Industrial Property Network** 

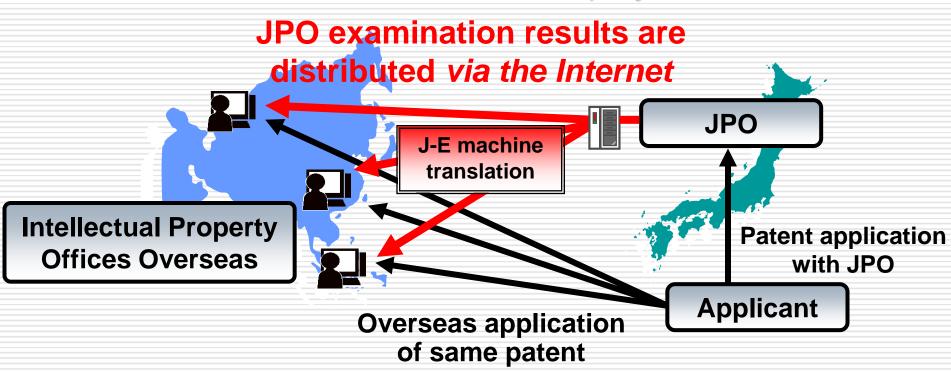

# Registered IP Offices The AIPN started on 12 October 2004, Dependence now it is used in 61 IPOs all over the world.

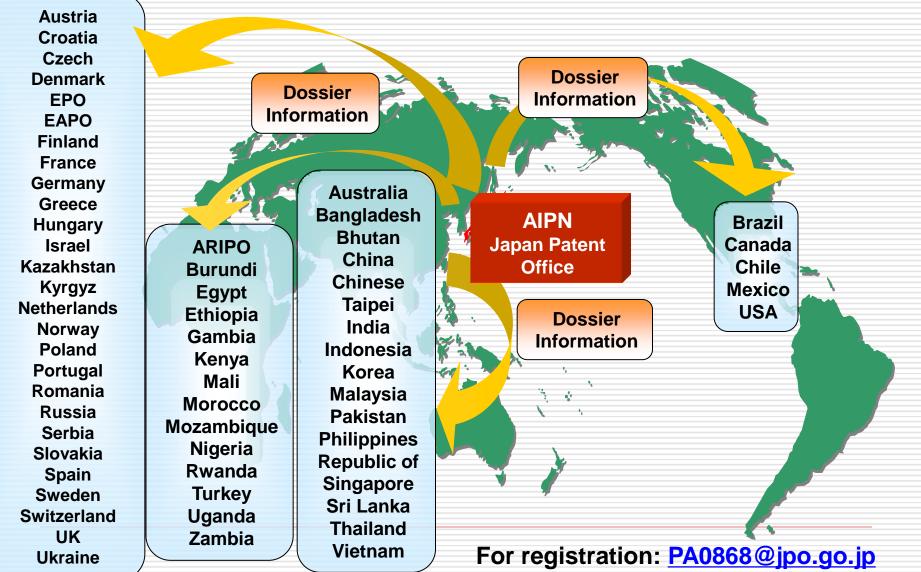

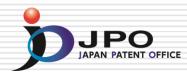

- □ File Wrapper Information
  - Office Actions or other Dossier Information
  - Legal Status of the Application or Prosecution history
  - Cited Documents/Patent Family Information
- Machine Translation Dictionaries
   Dictionary for IP terms: over 200,000 words
   User Dictionary: 75,000 words
   5,000 words will be added every year

For access to a Japanese application, the AIPN accepts various numbers like the following: (1) Japanese Publication Number (2) Japanese Application Number (3) PCT Application Number\* (4) Priority Number\*

\*available if the Japanese patent family exists.

### Information by using Machine Translation

The AIPN provides detailed information of applications which were published by JPO.

- (1) Patent Family Data
- (2) Legal Status, Cited Documents
- (3) Full Text of Publications
- (4) Application Data and Transaction history
- (5) File Wrapper (Dossier) Information

# File Wrapper Information

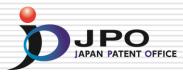

File Wrapper Information means the same as Dossier Information, and includes documents like the following:

- (1) Filing Documents
- (2) Office Actions (e.g. Notification of Reasons for Refusal)
- (3) Search Reports by Search Organizations
- (4) Written Amendments / Arguments
- (5) Examiner's notes

### AIPN – How to use the AIPN

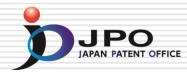

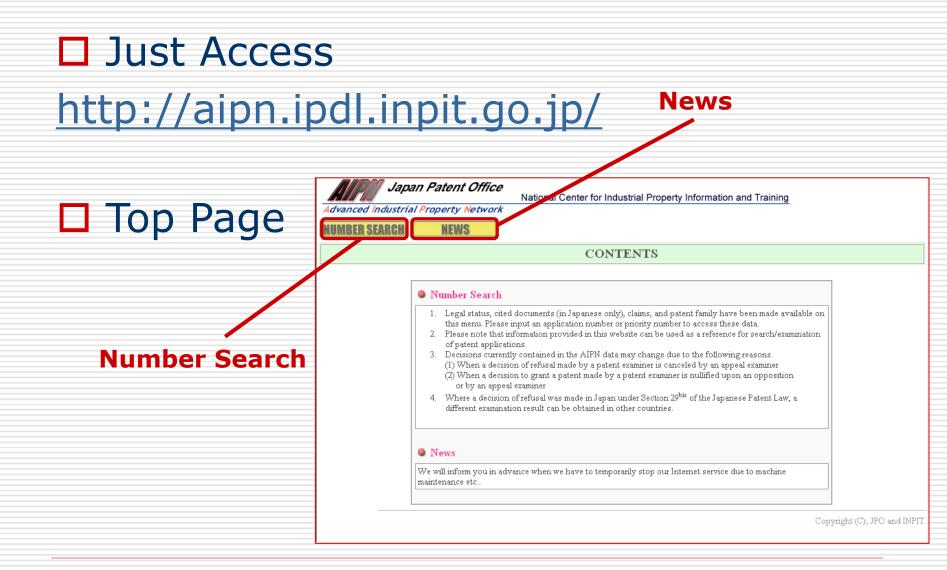

# Search from Document No. DIPO

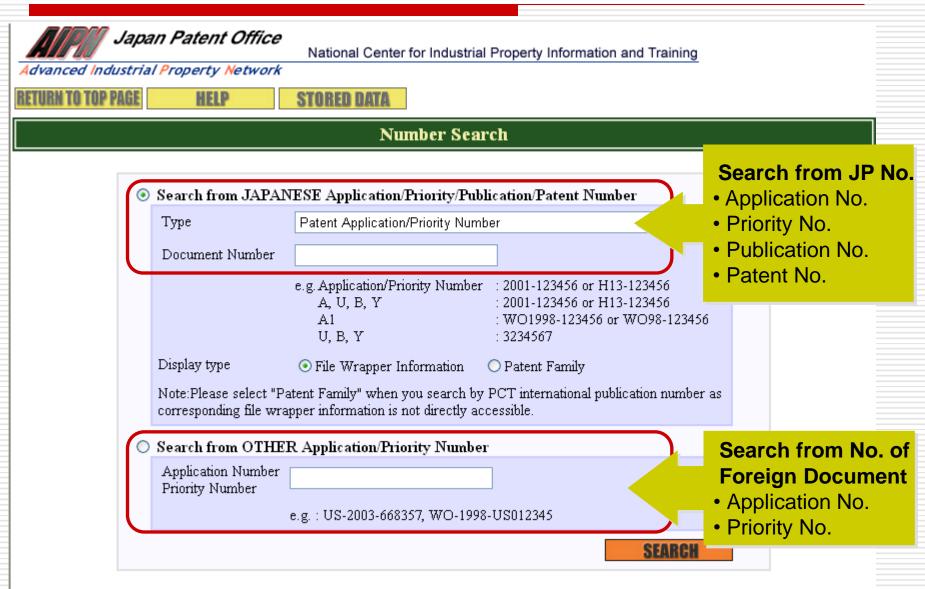

# Search from Document No. DIPO

| Advanced Industrial<br>RETURN TO TOP PAGE | n Patent Office<br>Property Network   | National Center for Industrial                                             | Property Information and                                                                   | Training     |   |
|-------------------------------------------|---------------------------------------|----------------------------------------------------------------------------|--------------------------------------------------------------------------------------------|--------------|---|
|                                           |                                       | Number Sear                                                                | ch                                                                                         |              |   |
| ۲                                         | earch from JAPAN                      | TESE Application/Priority/Publi                                            | cation/Patent Number                                                                       |              | 1 |
|                                           | Туре                                  | Patent Application/Priority Numb                                           | er                                                                                         | ~            |   |
|                                           | Document Number                       | e.g. Application/Priority Number<br>A, U, B, Y<br>A1<br>U, B, Y            | : 2001-123456 or H13-123<br>: 2001-123456 or H13-123<br>: WO1998-123456 or WO<br>: 3234567 | 3456         |   |
|                                           | Display type                          | ⊙ File Wrapper Information (                                               | 🔵 Patent Family                                                                            |              |   |
|                                           |                                       | atent Family" when you search by 1<br>pper information is not directly acc |                                                                                            | on number as |   |
| 0                                         | Search from OTHE                      | R Application/Priority Number                                              |                                                                                            |              |   |
|                                           | Application Number<br>Priority Number |                                                                            | ]                                                                                          |              |   |
|                                           |                                       | e.g. : US-2003-668357, WO-1998-                                            | US012345                                                                                   |              |   |
|                                           |                                       |                                                                            |                                                                                            | SEARCH       |   |

### Choose the Type of Document DIPO

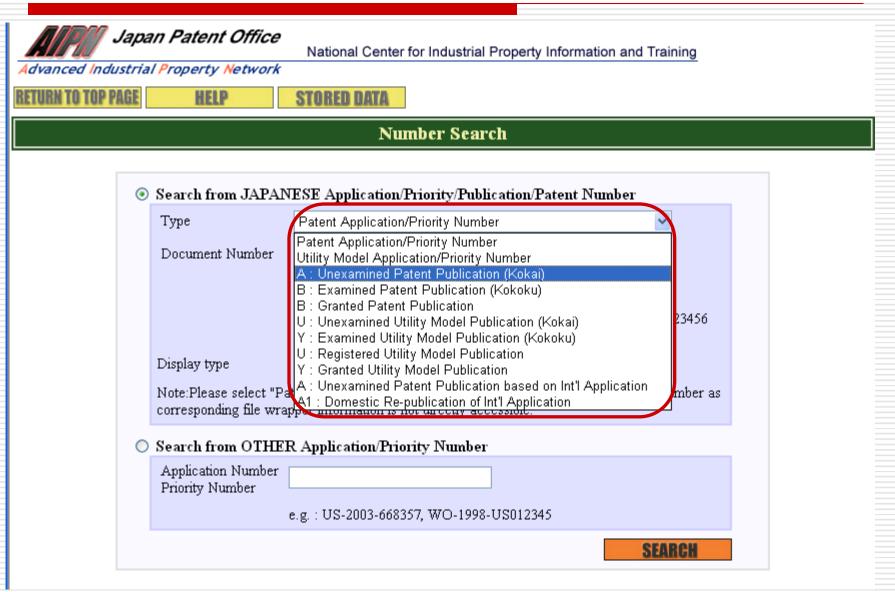

### Enter the Document Number DIAN PATENT OFFICE

|                   | an Patent Office | National Center for Industrial Property Information and Training                 |  |
|-------------------|------------------|----------------------------------------------------------------------------------|--|
| ETURN TO TOP PAGE | HELP             | STORED DATA                                                                      |  |
|                   |                  | Number Search                                                                    |  |
| ۲                 | Search from JAPA | NESE Application/Priority/Publication/Patent Number                              |  |
|                   |                  | Patent Application/Priority Number       Image: Second state         2003-123456 |  |
| C                 |                  | R Application/Priority Number                                                    |  |
|                   |                  | SEARCH                                                                           |  |

### Retrieve File Wrapper Information DIPO

|                          | <b>apan Patent Office</b><br>trial Property Network | National Center for Industrial Property Information and Training                                                                                                    |  |
|--------------------------|-----------------------------------------------------|----------------------------------------------------------------------------------------------------|--|
| <b>RETURN TO TOP PAG</b> | IE HELP                                             | STORED DATA                                                                                                    |  |
|                          |                                                     | Number Search                                                                                                    |  |
|                          | • Search from JAPA                                  | NESE Application/Priority/Publication/Patent Number                                                                                                    |  |
|                          | Туре                                                | Patent Application/Priority Number                                                                                                    |  |
|                          | Document Number                                     | 2003-123456         e.g. Application/Priority Number       : 2001-123456 or H13-123456         A, U, B, Y       : 2001-123456 or H13-123456         A1       : WO1998-123456 or WO98-123456         U, B, Y       : 3234567 |  |
|                          | Display type                                        | ⊙ File Wrapper Information ○ Patent Family                                                                                                    |  |
|                          |                                                     | atent Family" when you search by PCT international publication number as apper information is not directly accessible.                                                                                                    |  |
|                          | 🔘 Search from OTHE                                  | R Application/Priority Number                                                                                                    |  |
|                          | Application Number<br>Priority Number               |                                                                                                    |  |
|                          |                                                     | e.g. : US-2003-668357, WO-1998-US012345                                                                                                    |  |
|                          |                                                     | SEARCH                                                                                                    |  |

### Result – Document List

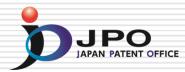

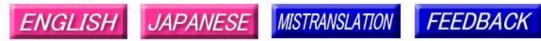

Note: Japanese environment is required to properly display Japanese characters. You must install and use a TIFF image plug-in on your system in order to view image files directly.

### Patent application number 2003-123456

File Wrapper Document List - Click document title to display contents. The dates in the list are shown in the format of "dd.mm.yyyy"

- Application data and Transaction history
- 1. 28.04.2003: Request for a Patent
- 2. 28.04.2003: Description
- 3. 28.04.2003: Drawings
- 4. <u>28.04.2003: Abstract</u>
  - --. --. ---- : -- Certified or Appended Information
- 6. 28.09.2007: Search Report by Registered Searching Organization
- 7. 01.10.2007: Assessment on Search Report by Registered Searching Organization
- 8. 09.10.2007: Notification of Reasons for Refusal
- 05.12.2007: Written Withdrawal of Application --- . --- . --- Certified or Appended Information

[Translation done.]

# Switching the Document List DIPO

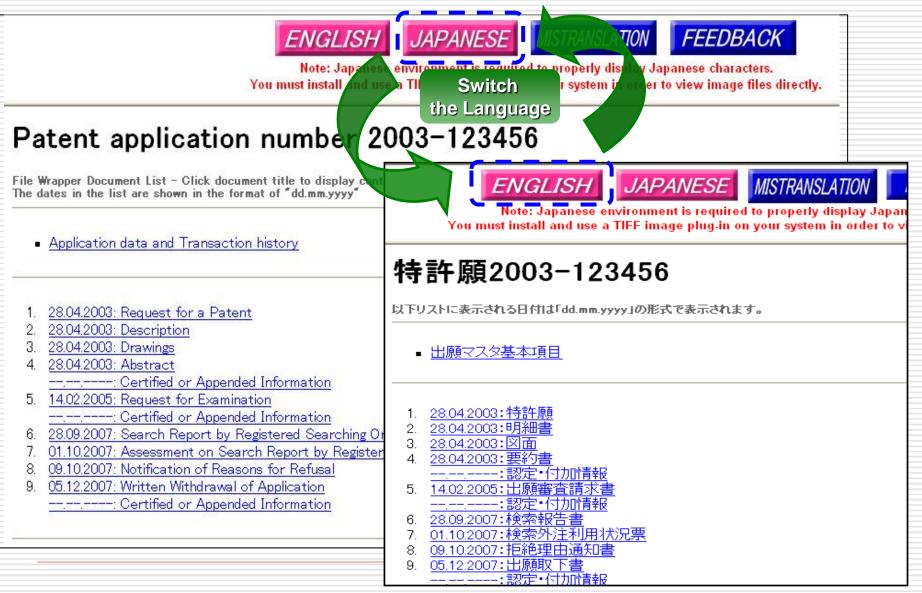

### Retrieve Respective Document Description

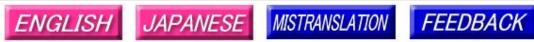

Note: Japanese environment is required to properly display Japanese characters. You must install and use a TIFF image plug-in on your system in order to view image files directly.

### Patent application number 2003-123456

File Wrapper Document List - Click document title to display contents. The dates in the list are shown in the format of "dd.mm.yyyy"

- Application data and Transaction history
- 1. 28.04.2003: Request for a Patent
- 2. 28.04.2003: Description
- 3. 28.04.2003: Drawings
- 4. 28.04.2003: Abstract
  - -.--. ---- : -- Certified or Appended Information
- 6. 28.09.2007: Search Report by Registered Searching Organization
- 7. 01.10.2007: Assessment on Search Report by Registered Searching Organization
- 8. 09.10.2007: Notification of Reasons for Refusal
- <u>05.12.2007</u>: Written Withdrawal of Application — . - - . - - - Certified or Appended Information

[Translation done.]

### Contents of Notification of Reasons for Refusal

Notification of Reasons for Refusal

Date of Drafting: Heisei 20(2008) June 23 Patent examiner: WATANABE, Junya 3131 Four B00 Applicant: SAN-EI GEN F.F.I INC.

### 

### 

This application should be refused for the reason that the following Reason. If the applicant has any argument against the reason, such argument should be submitted within 60 days from the dispatch date of this notification.

 $\star$  Reason  $\leftarrow$  Detail of the reasons

[Reason 1] The claimed invention(s) in the each claim listed below of this patent application should not be granted a patent under the provision of Patent Law Article 29 (1)(iii) for the reason that the claimed invention(s) has/have been deemed to be identical with the invention(s) described in the distributed publication(s) listed below or made available to the public through electric telecommunication lines in Japan or other foreign countries prior to the filing of the patent application. [Reason 2] The claimed invention(s) in the each claim listed below of this patent application should not be granted a patent under the provision of Patent Law Article 29 (2) for the reason that the claimed invention(s) could have easily been made by persons who have common knowledge in the technical field to which the claimed invention(s) pertains, on the basis of the invention(s) described in the distributed publication(s) listed below or made available to the public through electric telecommunication lines in Japan or other foreign countries prior to the filing of the patent application.

Account (Please refer to "The list of cited documents etc." for cited documents etc.)

To Reason 2 cited document 1-4 Remarks:cited document 1-4, it is indicated [7 / Reasons 1 and 2 Claim 5 and ] about Claims 1-4 that the effect that thaumatin reinforces master Deveze's flavor is shown. Here, mustard contains ARIRU isothiocyanate as a pungent condiment ingredient. A person skilled in the art could have embodied the idea of based on the description of cited document 1-4, adjusting the loadings of thaumatin so that the pungent condiment of mustard may reinforce.

Claims 1-4 -- Reasons 1 and 2 Claims 6-7 -- Reason 2 cited document 5 Remarks: -- to cited document 5, the powder flavoring containing a red pepper extract and thaumatin is indicated.

It is indicated that the flavoring concerned was also racier than the contrast which does not contain thaumatin (refer to working example 18 especially). Here, since most flavor ingredients in the flavoring concerned of cited document 5 are red pepper extracts, the person skilled in the art who touched the description concerned is accepted to recognize as the flavor of red pepper being reinforced. Red pepper contains capsaicin as a pungent condiment ingredient. A person skilled in the art could have embodied the idea of based on the description of cited document 5, adjusting the loadings of thaumatin so that flavor may reinforce.

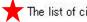

### The list of cited documents etc. ← List of cited documents

1. Food, 1983 and 5 (3), p.12-13, 15-162. monthly hood chemicals, 1985, 1 (6), p.40-473. FFI journal, 2001, No.195, p.61-634. monthly hood chemicals, 1998, and 14(2) p.44-525. JP.H07-099918,A

(Note) By restriction of law or a contract, some or all of nonpatent literatures that was shown may not be sent.

Record of the result of prior art search

Technical-fields-to-be-searched IPC A23L1/22-237, 1/24 DB name CAplus/BIOSIS/WPIDS(STN) JSTPlus (JDreamID)

- Prior art documents Nothing

This record is not a component(s) of the reason(s) for refusal.

JPO

IAPAN PATENT OFFIC

### Retrieve Patent Family Information

| anced Industria<br>RN TO TOP PAGE | al Property Network                                                                  | National Center for Industrial Property Information and Training STORED DATA                                                                                                    |
|-----------------------------------|--------------------------------------------------------------------------------------|----------------------------------------------------------------------------------------------------|
|                                   |                                                                                      | Number Search                                                                                                    |
|                                   | ) Search from JAPAN                                                                  | NESE Application/Priority/Publication/Patent Number                                                                                                    |
|                                   | Туре                                                                                 | Patent Application/Priority Number                                                                                                    |
|                                   | Document Number<br>Display type<br>Note:Please select "Pa<br>corresponding file wrat | 2003-123456         e.g. Application/Priority Number       : 2001-123456 or H13-123456         A, U, B, Y       : 2001-123456 or H13-123456         A1       : WO1998-123456 or WO98-123456         U, B, Y       : 3234567         Image: State of the state of the st |
| C                                 | Search from OTHE                                                                     | R Application/Priority Number                                                                                                    |
|                                   | Application Number<br>Priority Number                                                | e.g. : US-2003-668357, WO-1998-US012345                                                                                                    |
|                                   |                                                                                      | SEARCH                                                                                                    |

### Patent Family & Legal Status Window DJPO

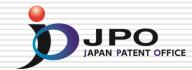

| RETURN                                                                                      | TO TOP PA                                                                                                  | strial Property Netw<br>GE HELP                                                                               |                         |                   |                 | SEARCH                        |
|---------------------------------------------------------------------------------------------|----------------------------------------------------------------------------------------------------|----------------------------------------------------------------------------------------------------|-------------------------|-------------------|-----------------|-------------------------------|
| Searc                                                                                       | hed Nun                                                                                                    | nber : <u>2003-12345</u>                                                                                      | 56 Legal status, Ci     | ted documents     |                 |                               |
| Patent Fa                                                                                   | amily                                                                                                    |                                                                                                    |                         |                   |                 |                               |
| No. I                                                                                       | Kind                                                                                                    | Publication No.                                                                                               | Publ. Date              | Application No    | o. Appl. Date   | Related Information.          |
| 1                                                                                           | A                                                                                                    | <u>JP 2004-164561</u>                                                                                         | 10.06.2004              | JP 2003-01234     | 56 28.04.2003   | Legal status, Cited documents |
| 2                                                                                           | B2                                                                                                    | <u>US 7014374</u>                                                                                             | 21.03.2006              | US 2003-06701     | 20 25.09.2003   |                               |
| 3                                                                                           | A1                                                                                                    | US 2004218209                                                                                                 | 04.11.2004              | US 2003-06701     | 20 25.09.2003 🔫 | Patent Family List            |
| _                                                                                           |                                                                                                    |                                                                                                    |                         |                   |                 |                               |
| Legal St                                                                                    | atus, Cited I                                                                                              | Documents Ap                                                                                                  | plication Num           | оег. JP 2003-0123 | 3456 File W     | /rapper Information           |
|                                                                                             | Status                                                                                                    | Click "File Wrapper I                                                                                         | -                       |                   |                 |                               |
| ~                                                                                           | ation numb                                                                                                 |                                                                                                    | montation for the       | 10000 804000      | 2004-164561     |                               |
|                                                                                             |                                                                                                    | for examination ]                                                                                             |                         |                   | 14.02.2005      |                               |
|                                                                                             |                                                                                                    | the examiner's decisio                                                                                        | n of rejection ]        |                   |                 |                               |
| [Kind c                                                                                     | of final disp                                                                                              | oosal of application of                                                                                       | her than the exami      | ner's ]           | withdrawal      |                               |
|                                                                                             |                                                                                                    | osal for application ]                                                                                        |                         |                   | 11.12.2007      | Legal Status                  |
| -                                                                                           | number]                                                                                                    |                                                                                                    |                         |                   |                 | & Cited Document              |
| [ Doto a                                                                                    | of registrati                                                                                              |                                                                                                    |                         | -                 |                 | a cited Document              |
| -                                                                                           |                                                                                                    | al against examiner's (                                                                                       | -                       | -                 |                 |                               |
| [ Numb                                                                                      |                                                                                                    | and a second second                                                                                           | niner's decision or     | rejection j       |                 |                               |
| [ Numb<br>[ Date o                                                                          | of requestir                                                                                               | ng appeal against exar<br>n af right 1                                                                        | imici s decision or     |                   |                 |                               |
| [ Numb<br>[ Date o<br>[ Date o                                                              | of requestir<br>of extinction                                                                              | n of right ]                                                                                                  |                         |                   |                 |                               |
| [ Numb<br>[ Date o<br>[ Date o<br>[ Trial o                                                 | of requestir<br>of extinction<br>r opposition                                                              | n of right ]<br>on number ]                                                                                   |                         |                   |                 |                               |
| [ Numb<br>[ Date o<br>[ Date o<br>[ Trial o<br>[ Date o                                     | of requestir<br>of extinction<br>r opposition<br>of demand                                                 | n of right ]<br>on number ]<br>for trial or opposition                                                        | .]                      |                   |                 |                               |
| [ Numb<br>[ Date o<br>[ Date o<br>[ Trial o<br>[ Date o<br>[ Kind o                         | of requestir<br>of extinction<br>of opposition<br>of demand<br>of final disp                               | n of right ]<br>on number ]<br>for trial or opposition<br>oosal of trial or oppos                             | ]<br>ition]             |                   |                 |                               |
| [ Numb<br>[ Date o<br>[ Date o<br>[ Trial o<br>[ Date o<br>[ Kind o<br>[ Date o             | of requestir<br>of extinction<br>of opposition<br>of demand<br>of final disp                               | n of right ]<br>on number ]<br>for trial or opposition                                                        | ]<br>ition]             |                   | 31.07.2008      |                               |
| [ Numbo<br>[ Date o<br>[ Date o<br>[ Trial o<br>[ Date o<br>[ Kind o<br>[ Date o<br>[ Renew | of requestir<br>of extinction<br>r opposition<br>of demand<br>of final disp<br>of final disp<br>val date ] | n of right ]<br>on number ]<br>for trial or opposition<br>posal of trial or oppos<br>posal of trial or opposi | ]<br>ition]             |                   | 31.07.2008      |                               |
| [ Numbo<br>[ Date o<br>[ Date o<br>[ Trial o<br>[ Date o<br>[ Kind o<br>[ Date o<br>[ Renew | of requesting<br>of extinction<br>of demand<br>of final disp<br>of final disp                              | n of right ]<br>on number ]<br>for trial or opposition<br>posal of trial or oppos<br>posal of trial or opposi | ]<br>ition ]<br>ition ] | Patent Family     | 31.07.2008      |                               |

# Patent Family List

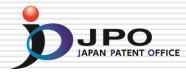

| Adv.                                                               | anced Inc                                                                                                    | Japan Patent Of                                                                                                    | National (                                                                                    | Center for Industrial Prop                                            | erty Information and Tr               | aining                        |    |
|--------------------------------------------------------------------|----------------------------------------------------------------------------------------------------|----------------------------------------------------------------------------------------------------|-----------------------------------------------------------------------------------------------|-----------------------------------------------------------------------|---------------------------------------|-------------------------------|----|
| RETU                                                               | RN TO TOP                                                                                                    | PAGE HELP                                                                                                    |                                                                                               |                                                                       |                                       | SEAR                          | CH |
| Sea                                                                | rched N                                                                                                    | Jumber : <u>2003-1234</u> 5                                                                                                    | 56 Legal status, Ci                                                                           | ted documents                                                         |                                       |                               |    |
| Pater                                                              | t Family                                                                                                    |                                                                                                    |                                                                                               |                                                                       |                                       |                               |    |
| No.                                                                | Kind                                                                                                    | Publication No.                                                                                                    | Publ. Date                                                                                    | Application No.                                                       | Appl. Date                            | Related Information.          | 1  |
| 1                                                                  | A                                                                                                    | <u>JP 2004-164561</u>                                                                                                    | 10.06.2004                                                                                    | JP 2003-0123456                                                       | 28.04.2003                            | Legal status, Cited documents | 1  |
| 2                                                                  | B2                                                                                                    | <u>US 7014374</u>                                                                                                    | 21.03.2006                                                                                    | US 2003-0670120                                                       | 25.09.2003                            |                               |    |
| 3                                                                  | A1                                                                                                    | US 2004218209                                                                                                    | 04.11.2004                                                                                    | US 2003-0670120                                                       | 25.09.2003                            |                               |    |
| -                                                                  |                                                                                                    |                                                                                                    |                                                                                               |                                                                       |                                       |                               |    |
|                                                                    |                                                                                                    |                                                                                                    |                                                                                               |                                                                       |                                       |                               |    |
| Legal                                                              | Status, Cit                                                                                                    | ted Documents Ap                                                                                                    | oplication Numb                                                                               | рег. JP 2003-0123456                                                  | File Wr                               | apper Information             |    |
|                                                                    | Status, Cit<br>gal Status                                                                                                    |                                                                                                    | pplication Numb                                                                               |                                                                       | File Wr                               | apper Information             |    |
| Le                                                                 |                                                                                                    | s Click "File Wrapper                                                                                                    |                                                                                               | atest status.                                                         | File Wr                               | apper Information             |    |
| Le:<br>[ Pub                                                       | <mark>gal Status</mark><br>lication m                                                                                                    | s Click "File Wrapper                                                                                                    |                                                                                               | atest status.<br>200                                                  |                                       | apper Information             |    |
| Le;<br>[ Puł<br>[ Dat                                              | <mark>gal Status</mark><br>lication nu<br>e of reque                                                                                          | s Click "File Wrapper<br>umber]                                                                                                    | Information" for the la                                                                       | atest status.<br>200                                                  | 4 <u>164561</u>                       | apper Information             |    |
| Le;<br>[ Put<br>[ Dat<br>[ Dat                                     | <b>gal Status</b><br>lication nu<br>e of reque<br>e of sendi                                                                                  | s Click "File Wrapper<br>umber]<br>est for examination]                                                                                                    | Information" for the la                                                                       | atest status.<br>200<br>14.0                                          | 4 <u>164561</u>                       | apper Information             |    |
| Le;<br>[ Put<br>[ Dat<br>[ Dat<br>[ Kin                            | <b>gal Status</b><br>lication nu<br>e of reque<br>e of sendi<br>d of final o                                                                  | S Click "File Wrapper<br>umber ]<br>est for examination ]<br>ing the examiner's decisio                                                                                                    | Information" for the la<br>on of rejection ]<br>ther than the examin                          | atest status.<br>200<br>14.0<br>ner's ] witi                          | <u>4-164561</u><br>12.2005            | apper Information             |    |
| Le;<br>[ Pub<br>[ Dat<br>[ Dat<br>[ Kin<br>[ Dat                   | <b>gal Status</b><br>lication nu<br>e of reque<br>e of sendi<br>d of final o                                                                  | Click "File Wrapper<br>umber ]<br>est for examination ]<br>ing the examiner's decision<br>disposal of application of<br>disposal for application ]                                                  | Information" for the la<br>on of rejection ]<br>ther than the examin                          | atest status.<br>200<br>14.0<br>ner's ] witi                          | 4 <u>164561</u><br>12.2005<br>hdrawal | apper Information             |    |
| Le;<br>[Pub<br>[Dat<br>[Dat<br>[Kin<br>[Dat<br>[Pat<br>[Dat        | gal Status<br>lication nu<br>e of reque<br>e of sendi<br>d of final o<br>e of final o<br>ent numbe<br>e of regist                             | Click "File Wrapper<br>umber ]<br>est for examination ]<br>ing the examiner's decision<br>disposal of application of<br>disposal for application ]<br>er ]<br>tration ]                             | Information" for the la<br>on of rejection ]<br>ther than the examin                          | atest status.<br>200<br>14.0<br>ner's ] witi<br>11.1                  | 4 <u>164561</u><br>12.2005<br>hdrawal | apper Information             |    |
| Le;<br>[ Puł<br>[ Dat<br>[ Dat<br>[ Dat<br>[ Dat<br>[ Dat<br>[ Dat | gal Status<br>dication nu<br>e of reque<br>e of sendi<br>d of final o<br>e of final o<br>ent numbe<br>e of regist<br>nber of ap               | Click "File Wrapper<br>umber ]<br>est for examination ]<br>ing the examiner's decision<br>disposal of application of<br>disposal for application ]<br>er ]<br>tration ]<br>ppeal against examiner's | Information" for the la<br>on of rejection ]<br>ther than the examin<br>decision of rejection | atest status.  200 14.0 ner's ]  11.1 1 1 1 1 1 1 1 1 1 1 1 1 1 1 1 1 | 4 <u>164561</u><br>12.2005<br>hdrawal | apper Information             |    |
| Le;<br>[ Pub<br>[ Dat<br>[ Dat<br>[ Dat<br>[ Dat<br>[ Dat<br>[ Dat | gal Status<br>lication nu<br>e of reque<br>d of sendi<br>d of final o<br>e of final o<br>ent numbe<br>e of regist<br>nber of ap<br>e of reque | Click "File Wrapper<br>umber ]<br>est for examination ]<br>ing the examiner's decision<br>disposal of application of<br>disposal for application ]<br>er ]<br>tration ]                             | Information" for the la<br>on of rejection ]<br>ther than the examin<br>decision of rejection | atest status.  200 14.0 ner's ]  11.1 1 1 1 1 1 1 1 1 1 1 1 1 1 1 1 1 | 4 <u>164561</u><br>12.2005<br>hdrawal | apper Information             |    |

### Patent Abstract of Japan (PAJ) JPO JAPAN PATENT OFFICE

| avanced industrial Property Network                                                                                                    | Japanese Fuli Doc                                                                             | ument                                                     |
|----------------------------------------------------------------------------------------------------|-----------------------------------------------------------------------------------------------|-----------------------------------------------------------|
| PAT                                                                                                    | ENT ABSTRACT                                                                                  | IS OF JAPAN                                               |
|                                                                                                    | 11)Publication number :<br>43)Date of publication of ap                                       | 2004-164561<br>plication : 10.06.2004                     |
| (51)Int.CI.                                                                                                    | G06F 3/12<br>B41J 29/00<br>B41J 29/38<br>B41J 29/42<br>H04N 5/76                              |                                                           |
| (21)Application number : <b>2003-123456</b><br>(22)Date of filing : <b>28.04.2003</b>                                                                                                    | (71)Applicant :<br>(72)Inventor :                                                             | SEIKO EPSON CORP<br>HAMAGUCHI YOSHIHARU<br>TORIGOE YUSUKE |
| (30)Priority<br>Priority number : <b>2002279423</b> Priority date : <b>2</b> 5                                                                                                    | 5.09.2002 Priority country                                                                    | r : JP                                                    |
| (54) APPARATUS AND METHOD FOR REPROD<br>(57) Abstract:<br>PROBLEM TO BE SOLVED: To provide an appara<br>can perform recording processing for communicat<br>without setup of reproduction conditions and acc<br>switching reproduction conditions using communi-<br>be connected. | atus and a method for reproc<br>ion information from externa<br>juire appropriate printing ou | 1 devices                                                 |

SOLUTION: A setting value table 23 is stored in an EEPROM 15, and printing conditions for every identifier are set in the setting value table 23. When receiving communication

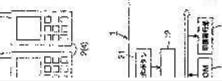

### **Document Screening**

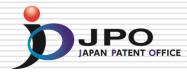

FULL CONTENTS CLAIM + DETAILED DESCRIPTION TECHNICAL FIELD PRIOR ART EFFECT OF THE INVENTION TECHNICAL PROBLEM MEANS DESCRIPTION OF DRAWINGS DRAWINGS

#### [Translation done.]

#### Disclaimer:

This English translation is produced by machine translation and may contain errors. The JPO, the INPIT, and those who drafted this document in the original language are not responsible for the result of the translation.

#### Notes:

Untranslatable words are replaced with asterisks (\*\*\*\*\*).
 Texts in the figures are not translated and shown as it is.

Translated: 12:15:18 JST 10/24/2008

#### CLAIM + DETAILED DESCRIPTION

#### [Claim(s)]

[Claim 1] If it has the mode change member which can be displaced between the disk blowdown mechanism which discharges the disk in a set state, and a playback mode position and a discharge mode position and the mode change member is manually displaced from a playback mode position to a discharge mode position Disk drive equipment characterized by being constituted so that the disk in a set state may be discharged by said disk blowdown mechanism.

[Claim 2] The head migration mechanism in which a head is \*\*\*\*(ed) to the set disk, If it has the mode change member which can be displaced between a reproduction mode position and a record mode position and

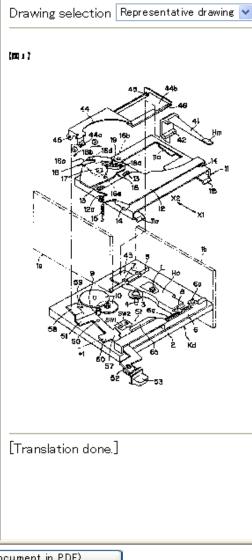

### Select the Drawing

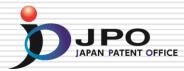

FULL CONTENTS CLAIM + DETAILED DESCRIPTION TECHNICAL FIELD PRIOR ART EFFECT OF THE INVENTION TECHNICAL PROBLEM MEANS DESCRIPTION OF DRAWINGS DRAWINGS

#### [Translation done.]

#### Disclaimer:

This English translation is produced by machine translation and may contain errors. The JPO, the INPIT, and those who drafted this document in the original language are not responsible for the result of the translation.

#### Notes:

1. Untranslatable words are replaced with asterisks (\*\*\*\*).

2. Texts in the figures are not translated and shown as it is.

Translated: 12:15:18 JST 10/24/2008

#### CLAIM + DETAILED DESCRIPTION

#### [Claim(s)]

[Claim 1] If it has the mode change member which can be displaced between the disk blowdown mechanism which discharges the disk in a set state, and a playback mode position and a discharge mode position and the mode change member is manually displaced from a playback mode position to a discharge mode position Disk drive equipment characterized by being constituted so that the disk in a set state may be discharged by said disk blowdown mechanism.

[Claim 2] The head migration mechanism in which a head is \*\*\*\*(ed) to the set disk, If it has the mode change member which can be displaced between a reproduction mode position and a record mode position and

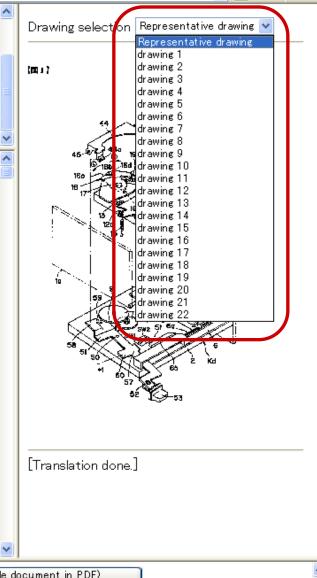

# Japanese Document in PDF

~

FULL CONTENTS CLAIM + DETAILED DESCRIPTION TECHNICAL FIELD PRIOR ART EFFECT OF THE INVENTION TECHNICAL PROBLEM MEANS DESCRIPTION OF DRAWINGS DRAWINGS

#### [Translation done.]

#### Disclaimer:

This English translation is produced by machine translation and may contain errors. The JPO, the INPIT, and those who drafted this document in the original language are not responsible for the result of the translation.

#### Notes:

Untranslatable words are replaced with asterisks (\*\*\*\*).
 Texts in the figures are not translated and shown as it is

Translated: 12:15:18 JST 10/24/2008

#### CLAIM + DETAILED DESCRIPTION

#### [Claim(s)]

[Claim 1] If it has the mode change member which can be displaced between the disk blowdown mechanism which discharges the disk in a set state, and a playback mode position and a discharge mode position and the mode change member is manually displaced from a playback mode position to a discharge mode position Disk drive equipment characterized by being constituted so that the disk in a set state may be discharged by said disk blowdown mechanism.

[Claim 2] The head migration mechanism in which a head is **\*\*\***(ed) to the set disk, If it has the mode change member which can be displaced between a reproduction mode position and a record mode position and

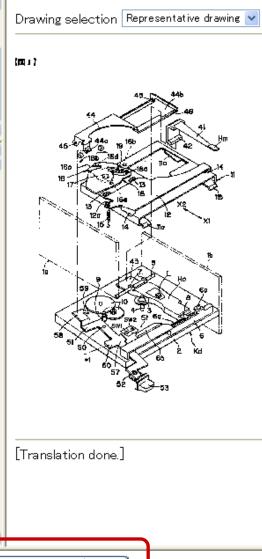

Japanese (whole document in PDF)

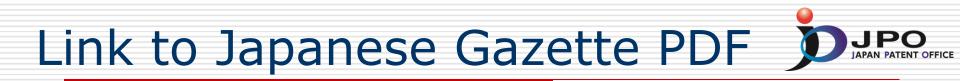

| Display/Download Whole Document in PDF Format                                                                                                    |   |  |
|----------------------------------------------------------------------------------------------------|---|--|
| Click the link below to display the whole document in PDF format.<br>To display files over 3MB, please download all split files and merge program<br>and merge them (please see HELP for further instruction). |   |  |
| [JP,2004-164561,A]<br>1. JP,2004-164561,A                                                                                                    |   |  |
|                                                                                                    | ~ |  |

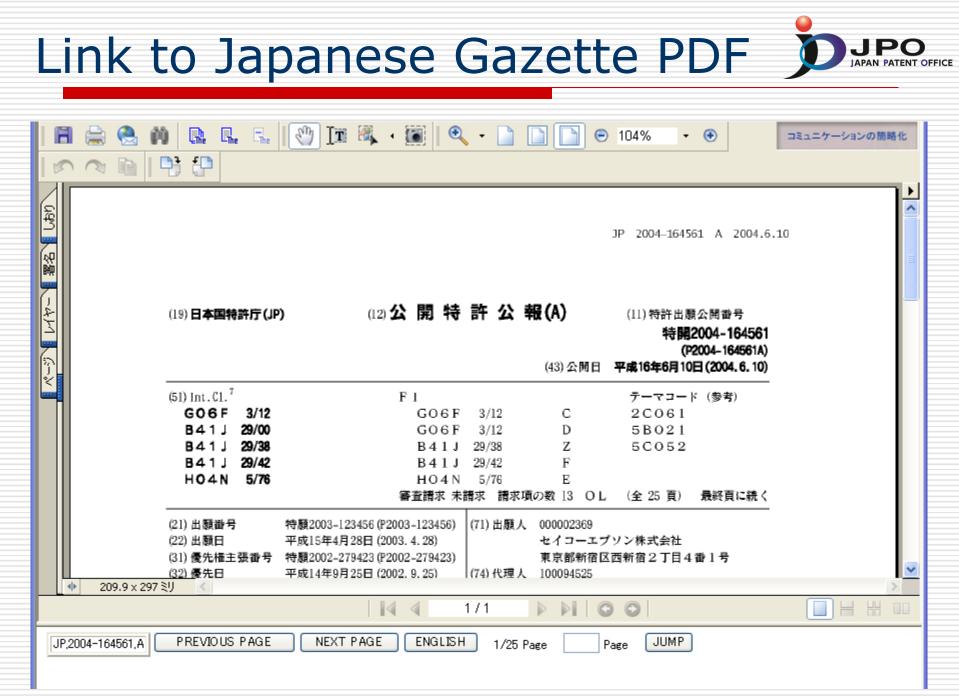

Link to Patent Family Gazette DIPOLE

| Advan                                                                   | nced Inc                                                                                                    | Japan Patent Of                                                                                                    | National                                                           | Center for Industrial Pr   | operty Information and                  | Training                      |  |  |  |
|-------------------------------------------------------------------------|----------------------------------------------------------------------------------------------------|----------------------------------------------------------------------------------------------------|--------------------------------------------------------------------|----------------------------|-----------------------------------------|-------------------------------|--|--|--|
| ETUR                                                                    | N TO TOP                                                                                                    | PAGE HELP                                                                                                    |                                                                    |                            |                                         | SEARCH                        |  |  |  |
| Searc                                                                   | Searched Number : 2003-123456 Legal status, Cited documents                                                        |                                                                                                    |                                                                    |                            |                                         |                               |  |  |  |
| Patent F                                                                | Family                                                                                                    |                                                                                                    |                                                                    |                            |                                         |                               |  |  |  |
| No.                                                                     | Kind                                                                                                    | Publication No.                                                                                                    | Publ. Date                                                         | Application No.            | Appl. Date                              | Related Information.          |  |  |  |
| 1                                                                       | А                                                                                                    | <u>JP 2004-164561</u>                                                                                                    | 10.06.2004                                                         | JP 2003-0123456            | 28.04.2003                              | Legal status, Cited documents |  |  |  |
| 2                                                                       | B2                                                                                                    | <u>US 7014374</u>                                                                                                    | 21.03.2006                                                         | US 2003-0670120            | 25.09.2003                              |                               |  |  |  |
| 3                                                                       | A1                                                                                                    | US 2004218209                                                                                                    | 04.11.2004                                                         | US 2003-0670120            | 25.09.2003                              |                               |  |  |  |
| egal Si                                                                 | tatus, Cit                                                                                                    | ied Documents Ap                                                                                                    | oplication Num                                                     | ber. JP 2003-01234         | 56 File V                               | Wrapper Information           |  |  |  |
|                                                                         | itatus, Cit<br>1 Status                                                                                            |                                                                                                    | pplication Num                                                     |                            | 56 File V                               | Wrapper Information           |  |  |  |
| Lega                                                                    |                                                                                                    | Click "File Wrapper                                                                                                    |                                                                    | latest status.             | 56 File V                               | Wrapper Information           |  |  |  |
| Lega<br>Public                                                          | <b>l Status</b><br>cation nu                                                                                       | Click "File Wrapper                                                                                                    |                                                                    | latest status.             |                                         | Wrapper Information           |  |  |  |
| <b>Lega</b><br>Public<br>Date                                           | ll Status<br>cation nu<br>of reque<br>of sendir                                                                    | Click "File Wrapper<br>umber ]<br>st for examination ]<br>ng the examiner's decisio                                                                                   | Information" for the 1                                             | latest status.             | <u>2004-164561</u><br>14.02.2005        | Wrapper Information           |  |  |  |
| Legal<br>Public<br>Date<br>Date<br>Kind                                 | <b>l Status</b><br>cation nu<br>of reque<br>of sendir<br>of final o                                                | Click "File Wrapper<br>umber ]<br>st for examination ]<br>ng the examiner's decision<br>disposal of application of                                                    | Information" for the 1<br>on of rejection ]<br>ther than the exami | latest status.<br>iner's ] | 2004-164561<br>14.02.2005<br>withdrawal | Wrapper Information           |  |  |  |
| Lega<br>Public<br>Date<br>Date<br>Kind                                  | <b>l Status</b><br>cation nu<br>of reque<br>of sendir<br>of final d<br>of final d                                  | Click "File Wrapper<br>amber ]<br>est for examination ]<br>ing the examiner's decision<br>disposal of application of<br>disposal for application ]                    | Information" for the 1<br>on of rejection ]<br>ther than the exami | latest status.<br>iner's ] | <u>2004-164561</u><br>14.02.2005        | Wrapper Information           |  |  |  |
| Lega<br>Public<br>Date<br>Date<br>Kind<br>Date<br>Paten                 | I Status<br>cation nu<br>of reque<br>of sendir<br>of final d<br>of final d<br>ut number                            | Click "File Wrapper<br>amber ]<br>est for examination ]<br>ng the examiner's decision<br>disposal of application of<br>disposal for application ]<br>r ]              | Information" for the 1<br>on of rejection ]<br>ther than the exami | latest status.<br>iner's ] | 2004-164561<br>14.02.2005<br>withdrawal | Wrapper Information           |  |  |  |
| Legal<br>Public<br>Date<br>Date<br>Kind<br>Date<br>Paten<br>Date        | I Status<br>cation nu<br>of reque<br>of sendir<br>of final d<br>of final d<br>at number<br>of registr              | Click "File Wrapper<br>umber ]<br>est for examination ]<br>ng the examiner's decision<br>disposal of application of<br>disposal for application ]<br>r ]<br>r ation ] | Information" for the 1<br>on of rejection ]<br>ther than the exami | latest status.<br>iner's ] | 2004-164561<br>14.02.2005<br>withdrawal | Wrapper Information           |  |  |  |
| Legal<br>Public<br>Date<br>Date<br>Kind<br>Date<br>Date<br>Date<br>Numb | I Status<br>cation nu<br>of reque<br>of sendir<br>of final d<br>of final d<br>ut number<br>of registr<br>ber of ap | Click "File Wrapper<br>amber ]<br>est for examination ]<br>ng the examiner's decision<br>disposal of application of<br>disposal for application ]<br>r ]              | Information" for the 1<br>on of rejection ]<br>ther than the exami | latest status.<br>iner's ] | 2004-164561<br>14.02.2005<br>withdrawal | Wrapper Information           |  |  |  |

### Patent Family Gazette

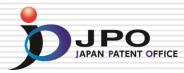

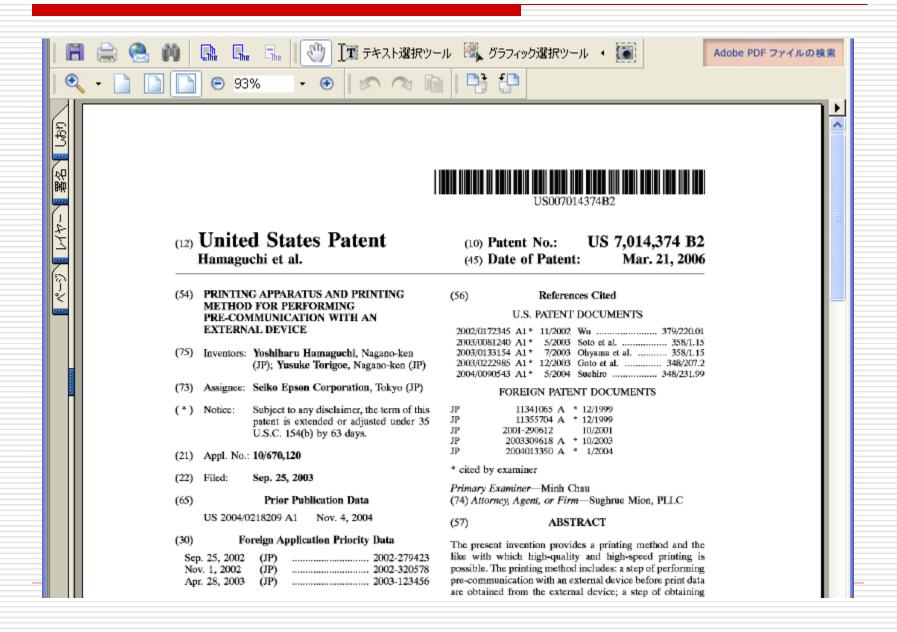

# Legal Status & Cited Documents DIPO

| No.  | Kind       | Publication No.             | Publ. Date             | Application No.    | Appl. Date   | Related Information.          |  |
|------|------------|-----------------------------|------------------------|--------------------|--------------|-------------------------------|--|
| 1    | А          | <u>JP 2004-164561</u>       | 10.06.2004             | JP 2003-0123456    | 28.04.2003   | Legal status, Cited documents |  |
| 2    | B2         | <u>US 7014374</u>           | 21.03.2006             | US 2003-0670120    | 25.09.2003   |                               |  |
| 3    | A1         | US 2004218209               | 04.11.2004             | US 2003-0670120    | 25.09.2003 🗸 |                               |  |
|      |            |                             |                        |                    |              |                               |  |
| egal | Status, Ci | ited Documents Aj           | oplication Num         | ber. JP 2003-01234 | 56 File Wr   | apper Information             |  |
| Leg  | al Statu   | s Click "File Wrapper       | Information" for the 1 | atest status.      |              |                               |  |
| Publ | lication n | umber ]                     |                        | 2                  | 004-164561   |                               |  |
| Date | e of requ  | est for examination ]       |                        | 1                  | 4.02.2005    |                               |  |
| Date | e of send  | ing the examiner's decisio  | on of rejection ]      |                    |              |                               |  |
| Kino | d of final | disposal of application o   | ther than the exami    | ner's] v           | withdrawal   |                               |  |
| Date | e of final | disposal for application ]  |                        | 1                  | 1.12.2007    |                               |  |
| Pate | nt numbe   | er]                         |                        |                    |              |                               |  |
| Date | e of regis | tration ]                   |                        |                    |              |                               |  |
| Nun  | nber of a  | ppeal against examiner's    | decision of rejectio   | on]                |              |                               |  |
| Date | e of requ  | esting appeal against exa   | miner's decision of    | rejection ]        |              |                               |  |
| Date | e of extin | ction of right ]            |                        |                    |              |                               |  |
| Tria | l or oppo  | sition number ]             |                        |                    |              |                               |  |
| Date | e of dema  | and for trial or opposition | 1]                     |                    |              |                               |  |
| Kin  | d of final | disposal of trial or oppos  | sition ]               |                    |              |                               |  |
| Date | e of final | disposal of trial or oppos  | sition ]               |                    |              |                               |  |
| D    | ewal date  |                             |                        |                    | 1.07.2008    |                               |  |

### Link to File Wrapper Information

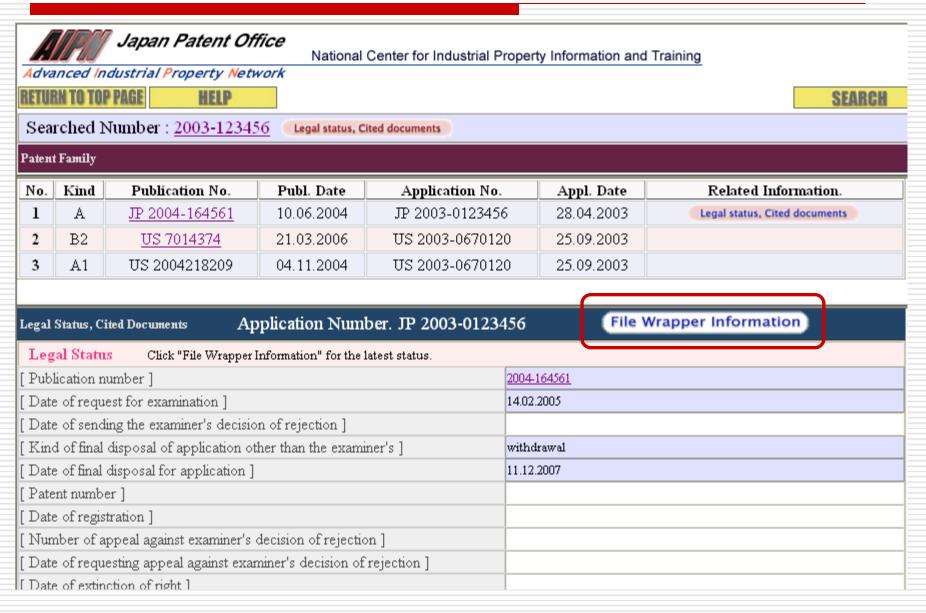

JPO

### Result – Document List

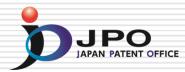

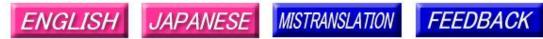

Note: Japanese environment is required to properly display Japanese characters. You must install and use a TIFF image plug-in on your system in order to view image files directly.

### Patent application number 2003-123456

File Wrapper Document List - Click document title to display contents. The dates in the list are shown in the format of "dd.mm.yyyy"

- Application data and Transaction history
- 1. <u>28.04.2003: Request for a Patent</u>
- 2. 28.04.2003: Description
- 3. 28.04.2003: Drawings
- 4. 28.04.2003: Abstract
  - . -- . ---- : -- Certified or Appended Information
- 6. 28.09.2007: Search Report by Registered Searching Organization
- 7. 01.10.2007: Assessment on Search Report by Registered Searching Organization
- 8. 09.10.2007: Notification of Reasons for Refusal
- 05.12.2007: Written Withdrawal of Application --- . --- : -- Certified or Appended Information

[Translation done.]

### Cited Documents

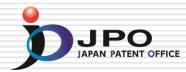

|                                                                    | Japan Patent Office       National Center for Industrial Property Information and Training         dvanced Industrial Property Network       SEARCH         TUBN TO TOP PAGE       HELP |                                                                                                    |                                                                                       |                                                                                                    |                                 |                               |  |  |  |  |
|--------------------------------------------------------------------|----------------------------------------------------------------------------------------------------|----------------------------------------------------------------------------------------------------|---------------------------------------------------------------------------------------|----------------------------------------------------------------------------------------------------|---------------------------------|-------------------------------|--|--|--|--|
| Sea                                                                | Searched Number : 2003-123456 Legal status, Cited documents                                                                                                    |                                                                                                    |                                                                                       |                                                                                                    |                                 |                               |  |  |  |  |
| Paten                                                              | t Family                                                                                                    |                                                                                                    |                                                                                       |                                                                                                    |                                 |                               |  |  |  |  |
| No.                                                                | Kind                                                                                                    | Publication No.                                                                                                    | Publ. Date                                                                            | Application No.                                                                                                    | Appl. Date                      | Related Information.          |  |  |  |  |
| 1                                                                  | A                                                                                                    | <u>JP 2004-164561</u>                                                                                                    | 10.06.2004                                                                            | JP 2003-0123456                                                                                                    | 28.04.2003                      | Legal status, Cited documents |  |  |  |  |
| 2                                                                  | B2                                                                                                    | <u>US 7014374</u>                                                                                                    | 21.03.2006                                                                            | US 2003-0670120                                                                                                    | 25.09.2003                      |                               |  |  |  |  |
| 3                                                                  | A1                                                                                                    | US 2004218209                                                                                                    | 04.11.2004                                                                            | US 2003-0670120                                                                                                    | 25.09.2003                      |                               |  |  |  |  |
| T 1                                                                | Gladara (Ci                                                                                                    | A1                                                                                                    | valigation Mum                                                                        | box ID 2002 0123456                                                                                                    | Eile W                          | apper Information             |  |  |  |  |
| _                                                                  | Status, Ci<br>jal Statu:                                                                                                    |                                                                                                    | plication Numl                                                                        | ber. JP 2003-0123456<br>latest status.                                                                                                    | File Wi                         | apper Information             |  |  |  |  |
| Leg<br>[Pub                                                        | al Statu<br>lication m                                                                                                    | <mark>s Click "File Wrapper</mark> l<br>umber ]                                                                                                    | -                                                                                     | latest status.                                                                                                    | File Wi                         | apper Information             |  |  |  |  |
| Leg<br>[ Pub<br>[ Dat                                              | al Statu<br>lication n<br>e of reque                                                                                                    | s Click "File Wrapper]<br>umber ]<br>est for examination ]                                                                                                    | Information" for the 1                                                                | latest status.                                                                                                    |                                 | apper Information             |  |  |  |  |
| Leg<br>[ Pub<br>[ Data<br>[ Data                                   | a <b>l Statu</b><br>lication n<br>e of reque<br>e of sendi                                                                                                    | S Click "File Wrapper l<br>umber ]<br>est for examination ]<br>ling the examiner's decisio                                                                                  | Information" for the 1                                                                | latest status.<br>200<br>14.1                                                                                                    | 1 <u>4-164561</u><br>02.2005    | apper Information             |  |  |  |  |
| Leg<br>[ Pub<br>[ Dat<br>[ Dat<br>[ Kin                            | t <mark>al Statu:</mark><br>lication n<br>e of reque<br>e of sendi<br>d of final                                                                                                    | <b>S</b> Click "File Wrapper l<br>number ]<br>est for examination ]<br>ling the examiner's decisio<br>disposal of application ot                                            | Information" for the 1                                                                | latest status.<br>200<br>14.<br>iner's ] wit                                                                                                    | 14-164561<br>D2.2005<br>hdrawal | rapper Information            |  |  |  |  |
| Leg<br>[ Pub<br>[ Dat<br>[ Dat<br>[ Dat                            | al Statu:<br>lication m<br>e of reque<br>e of sendi<br>d of final<br>e of final                                                                                                    | S Click "File Wrapper l<br>number ]<br>est for examination ]<br>ling the examiner's decisio<br>disposal of application ot<br>disposal for application ]                     | Information" for the 1                                                                | latest status.<br>200<br>14.<br>iner's ] wit                                                                                                    | 1 <u>4-164561</u><br>02.2005    | rapper Information            |  |  |  |  |
| Leg<br>[ Pub<br>[ Dat<br>[ Dat<br>[ Kin<br>[ Dat<br>[ Pate         | cal Statu:<br>lication m<br>e of reque<br>e of sendi<br>d of final<br>e of final<br>ent numbe                                                                                           | S Click "File Wrapper l<br>umber ]<br>est for examination ]<br>ling the examiner's decision<br>disposal of application ot<br>disposal for application ]<br>er ]             | Information" for the 1                                                                | latest status.<br>200<br>14.<br>iner's ] wit                                                                                                    | 14-164561<br>D2.2005<br>hdrawal | rapper Information            |  |  |  |  |
| Leg<br>[ Pub<br>[ Dati<br>[ Dati<br>[ Dati<br>[ Dati<br>[ Dati     | al Statu:<br>lication n<br>e of reque<br>e of sendi<br>d of final<br>e of final<br>ent numbe<br>e of regist                                                                             | S Click "File Wrapper l<br>umber ]<br>est for examination ]<br>ling the examiner's decision<br>disposal of application ot<br>disposal for application ]<br>er ]             | Information" for the 1<br>on of rejection ]<br>ther than the exami                    | latest status.  200 14.  iner's ]  vit  11.                                                                                                    | 14-164561<br>D2.2005<br>hdrawal | rapper Information            |  |  |  |  |
| Leg<br>[ Pub<br>[ Dat<br>[ Dat<br>[ Dat<br>[ Dat<br>[ Dat<br>[ Dat | cal Status<br>lication m<br>e of reque<br>e of sendi<br>d of final<br>e of final<br>ent numbe<br>e of regist<br>nber of ap                                                              | S Click "File Wrapper l<br>umber ]<br>est for examination ]<br>ling the examiner's decisio<br>disposal of application ot<br>disposal for application ]<br>er ]<br>tration ] | Information" for the 1<br>on of rejection ]<br>ther than the examination of rejection | latest status.  200 14. iner's ]  inter's ]  inter's ] | 14-164561<br>D2.2005<br>hdrawal | apper Information             |  |  |  |  |

### Cited Documents

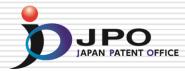

|          |                                                                                  | dustria | an Patent Off                                | Nationa    | l Center for Industrial Pr         | opert   | y Information and T      |                               |  |  |
|----------|----------------------------------------------------------------------------------|---------|----------------------------------------------|------------|------------------------------------|---------|--------------------------|-------------------------------|--|--|
|          | ETURN TO TOP PAGE HELP SEARCH                                                    |         |                                              |            |                                    |         |                          |                               |  |  |
|          | Searched Number : <u>2003-123456</u> Legal status, Cited documents Vatent Family |         |                                              |            |                                    |         |                          |                               |  |  |
|          | Kind                                                                             | Deel    | blication No.                                | Publ. Date | Application No.                    |         | Anni Data                | Related Information.          |  |  |
| No.<br>1 | A                                                                                |         | 2004-164561                                  | 10.06.2004 | Application No.<br>JP 2003-0123456 |         | Appl. Date<br>28.04.2003 | Legal status, Cited documents |  |  |
|          |                                                                                  |         |                                              |            | US 2003-0670120                    |         | 25.09.2003               | Legar status, cited documents |  |  |
| 2        | B2                                                                               |         | <u>S 7014374</u>                             | 21.03.2006 |                                    |         |                          |                               |  |  |
| 3        | A1                                                                               | US      | 2004218209                                   | 04.11.2004 | US 2003-0670120                    | )       | 25.09.2003               |                               |  |  |
|          |                                                                                  |         |                                              |            |                                    |         |                          |                               |  |  |
|          | e of extin                                                                       |         | - · ·                                        |            |                                    |         |                          |                               |  |  |
| -        | or oppo                                                                          |         | umber J<br>trial or opposition               | 1          |                                    |         |                          |                               |  |  |
|          |                                                                                  |         | ll of trial or opposition                    | -          |                                    |         |                          |                               |  |  |
|          |                                                                                  | -       | l of trial or opposi<br>l of trial or opposi | -          |                                    |         |                          |                               |  |  |
|          | ewal dat                                                                         | -       |                                              | ]          |                                    | 31.07.2 | 2008                     |                               |  |  |
|          |                                                                                  | -       |                                              |            |                                    |         |                          |                               |  |  |
| Cite     | d Docu                                                                           | ments   |                                              |            |                                    |         |                          |                               |  |  |
| No.      | K                                                                                | ind     | Docume                                       | nt No.     | Patent Family                      |         |                          |                               |  |  |
| 1        | -                                                                                | A.      | <u>JP 07-9</u>                               | 8637       | Patent Family                      |         |                          |                               |  |  |
| 2        |                                                                                  | A.      | <u>JP 2000-</u>                              | 20275      | Patent Family                      |         |                          |                               |  |  |
| 3        |                                                                                  | A.      | <u>JP 05-12</u>                              | 27850      | Patent Family                      |         |                          |                               |  |  |
|          |                                                                                  |         | · · · · · ·                                  |            |                                    |         |                          | ļ                             |  |  |

# Link to English Abstract

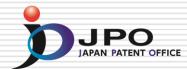

|                             | IRCED INC                              | dustrial Pro      | Patent Off<br>Operty Netwo<br>HELP | Nationa         | I Center for Industrial P | opert   | y Information and Tr | raining<br>SEARCH             |
|-----------------------------|----------------------------------------|-------------------|------------------------------------|-----------------|---------------------------|---------|----------------------|-------------------------------|
| Sea                         | rched N                                | lumber : <u>2</u> | 003-12345                          | 6 Legal status, | Cited documents           |         |                      |                               |
| Patent                      | t Family                               |                   |                                    |                 |                           |         |                      |                               |
| No.                         | Kind                                   | Publicat          | ion No.                            | Publ. Date      | Application No.           |         | Appl. Date           | Related Information.          |
| 1                           | А                                      | <u>JP 2004-</u>   | -164561                            | 10.06.2004      | JP 2003-0123456           | 5       | 28.04.2003           | Legal status, Cited documents |
| 2                           | B2                                     | <u>US 70</u>      | 14374                              | 21.03.2006      | US 2003-067012            | 0       | 25.09.2003           |                               |
| 3                           | A1                                     | US 2004           | 218209                             | 04.11.2004      | US 2003-067012            | 0       | 25.09.2003           |                               |
| [ Trial<br>[ Date<br>[ Kin< | l or oppo<br>e of dema<br>d of final o | disposal of tr    | -                                  | ition]          |                           |         |                      |                               |
|                             | ewal date                              | -                 |                                    |                 |                           | 31.07.: | 2008                 |                               |
| No.                         |                                        |                   | Docume                             | nt No           | Patent Family             |         |                      |                               |
| 1                           | -                                      | 7                 | <u>JP 07-9</u>                     | 8637            | Patent Family             |         |                      |                               |
| 2                           | 4                                      | 1                 | <u>JP 2000-</u>                    | 20275           | Patent Family             |         |                      |                               |
| 3                           | 1                                      | 1                 | <u>JP 05-12</u>                    | 27850           | Patent Family             |         |                      |                               |

# Patent Abstract of Japan (PAJ)

**English Translation of Full Document** 

**Japanese Full Document** 

Advanced Industrial Property Network

### PATENT ABSTRACTS OF JAPAN

(11)Publication number : 07-098637

(43)Date of publication of application : 11.04.1995

| (51)Int.CI.                                    |                            | G06F 3/12<br>B41J 5/30                                                                  |
|------------------------------------------------|----------------------------|-----------------------------------------------------------------------------------------|
| (21)Application number<br>(22)Date of filing : | c: 05-243149<br>29.09.1993 | <ul><li>(71)Applicant : FUJI XEROX CO LTD</li><li>(72)Inventor : SATO MITSURU</li></ul> |

### (54) PRINTER

(57)Abstract:

PURPOSE: To use the function of a printer where the picture generation program of a computer cannot be used and to prevent the print output of the other user from being affected in the printer connected to a network. CONSTITUTION: A registration means 13 registers a user name or a network address to be used in a holding means 14 by associating it with a processing attribute which the user uses. When the user requests output to the printer, an addition means 15 extracts the user name included in the output request or the network address to be used, extracts the processing attribute registered by associating it to them from the holding means 14 and transfers it with picture data of the user to a picture output part 17.

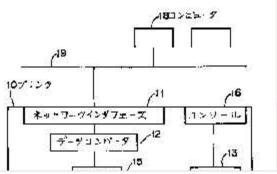

## Patent Family of Cited Documents

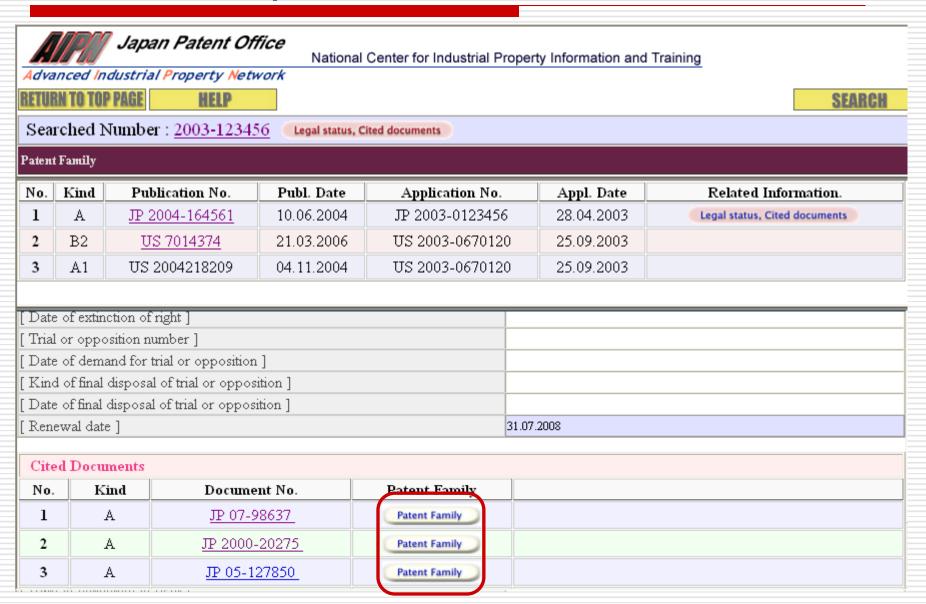

# Patent Family of Cited Documents DIPO

| Paten  | t Family  |                          |                     |                        |            |                               |
|--------|-----------|--------------------------|---------------------|------------------------|------------|-------------------------------|
| No.    | Kind      | Publication No.          | Publ. Date          | Application No.        | Appl. Date | Related Information.          |
| 1      | A         | <u>JP 2000-20275</u>     | 21.01.2000          | JP 1998-0186072        | 01.07.1998 | Legal status, Cited documents |
|        |           |                          |                     |                        |            |                               |
|        |           |                          |                     |                        |            |                               |
| Legal  | Status, ( | Cited Documents          | Application         | Number. JP 1998-       | 0186072    | File Wrapper Information      |
| Leg    | gal Stat  | us Click "File Wr        | apper Information"  | for the latest status. |            |                               |
| [ Pub  | lication  | number ]                 |                     | 20                     | 00-020275  |                               |
| [ Dat  | e of req  | uest for examination     | ]                   |                        |            |                               |
| [ Dat  | e of sen  | ding the examiner's d    | lecision of rejecti | on]                    |            |                               |
| [ Kin  | d of fina | l disposal of applicat   | ion other than th   | e examiner's ]         |            |                               |
| [ Dat  | e of fina | l disposal for applica   | tion]               |                        |            |                               |
| [ Pate | ent numl  | per]                     |                     |                        |            |                               |
| [ Dat  | e of regi | stration ]               |                     |                        |            |                               |
| [ Nur  | mber of   | appeal against exami     | ner's decision of   | rejection ]            |            |                               |
| [ Dat  | e of requ | uesting appeal agains    | t examiner's deci   | ision of rejection ]   |            |                               |
| [ Dat  | e of exti | nction of right ]        |                     |                        |            |                               |
| [ Tria | l or opp  | osition number ]         |                     |                        |            |                               |
| [ Dat  | e of den  | nand for trial or oppo   | sition ]            |                        |            |                               |
| [ Kin  | d of fina | l disposal of trial or ( | opposition ]        |                        |            |                               |
| [ Dat  | e of fina | l disposal of trial or o | pposition ]         |                        |            |                               |
|        |           | -                        |                     |                        | 3.02.2006  |                               |

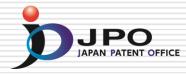

## Retrieving and Utilizing Japanese Patent Information: <u>Industrial Property Digital Library</u> (IPDL)

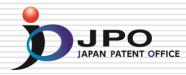

# IPDL (Industrial Property Digital Library)

- The IPDL is a public resource which provides free access to replications of the JPO database of industrial property information with search functions through the Internet.
- Everyone can access to the IPDL at anytime, anywhere, free of charge, without any permission.
- The IPDL has been started since March 31, 1999 and over 80. 4 million documents are available.
- Some services are available in English as well.

### Outline of the IPDL - How to Access -

Information and Training

Consultations

Library

INPIT

About INPIT

Consultations

1 Topics

May 12, 2010 [ Education ] PATENT STUDIES No. 48

<u>uril 21 2010 E Diese</u>minatio

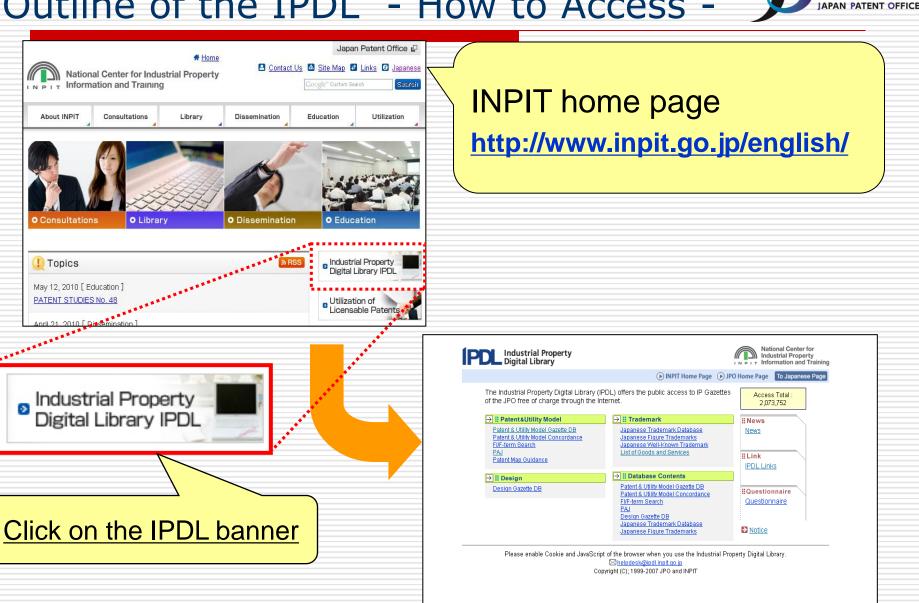

**JPO** 

# **IPDL English Page**

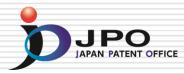

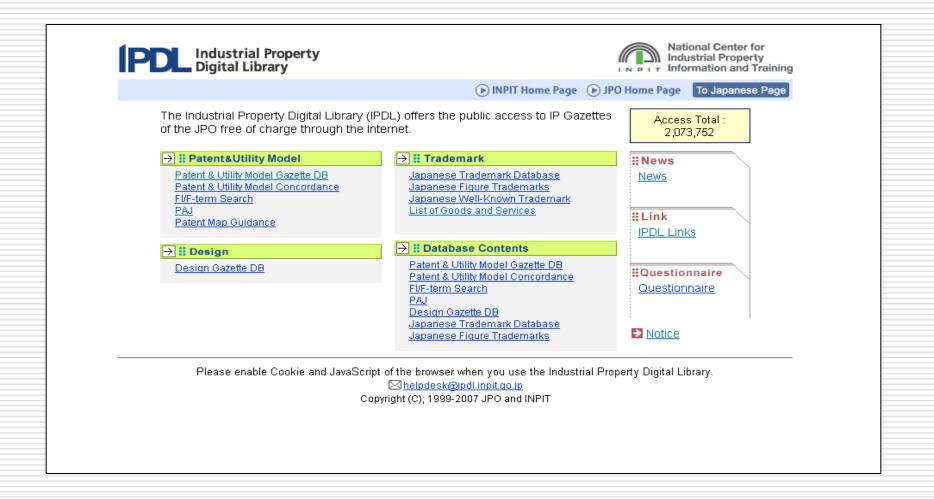

Procedure for search on the IPDL DIARAN PATENT OFFICE

### I. Patents, Utility Models

- 1. PAJ Search
- 2. Patent & Utility Model Gazette DB
- **3. Patent & Utility Model Concordance**
- 4. Patent Map Guidance
- 5. FI/F-term Search
- II. Trademarks
  - 1. Japanese Trademark Database
  - 2. Japanese Figure Trademarks
  - 3. Japanese Well-Known Trademark
  - 4. List of Goods and Services
- III. Designs
  - 1. Design Gazette DB

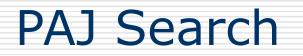

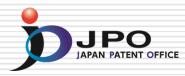

# PAJ is English abstracts of unexamined patent applications published in Japan

### □ PAJ is searchable by:

- Free keywords
- Publication date
- IPC
- Application / Publication / Registration / Appeal number

### Available data: as from 1976

### Legal status and machine translation are available for the PAJ published as from 1993.

## PAJ Search - Text Search -

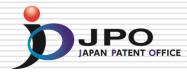

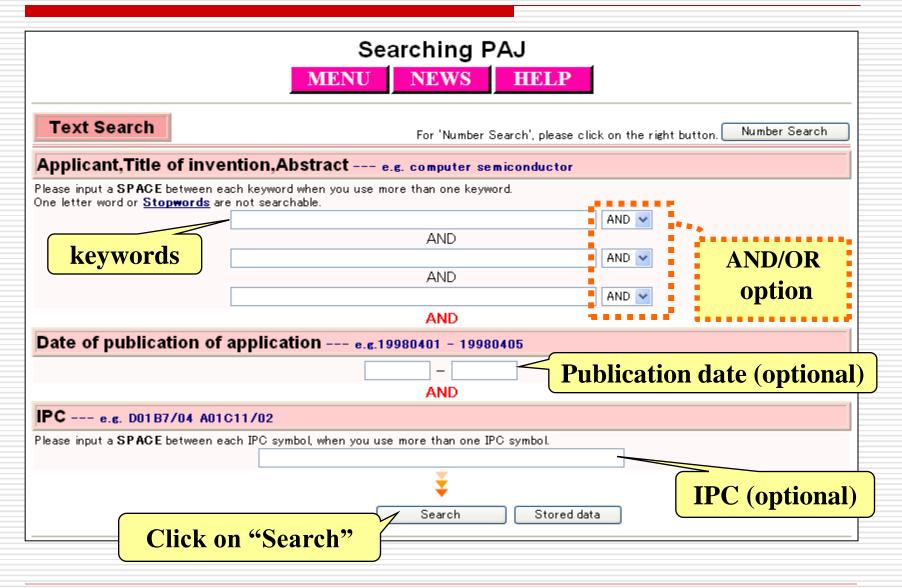

# PAJ Search - Entering a Query - 🌶

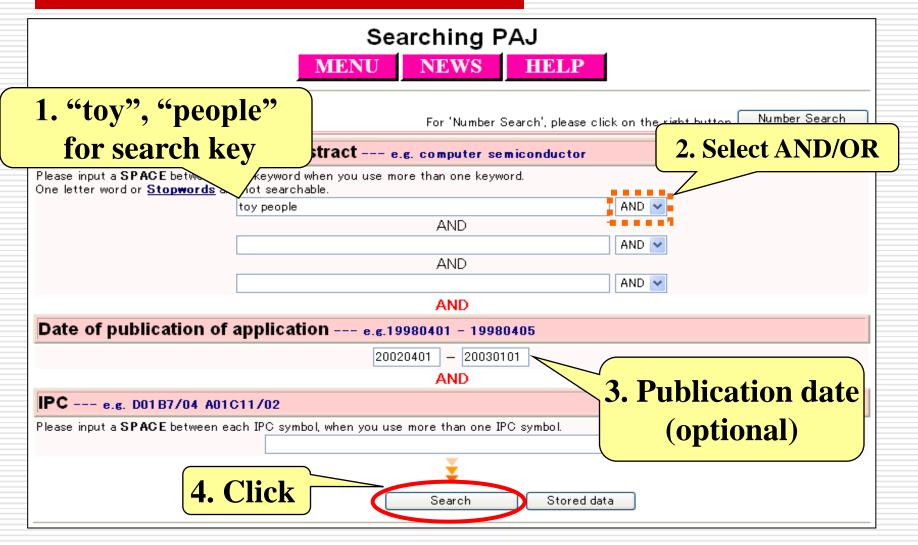

### Enter a query (and optional search keys) then click on the "Search" button.

JPO

## PAJ Search - Search Results -

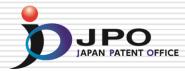

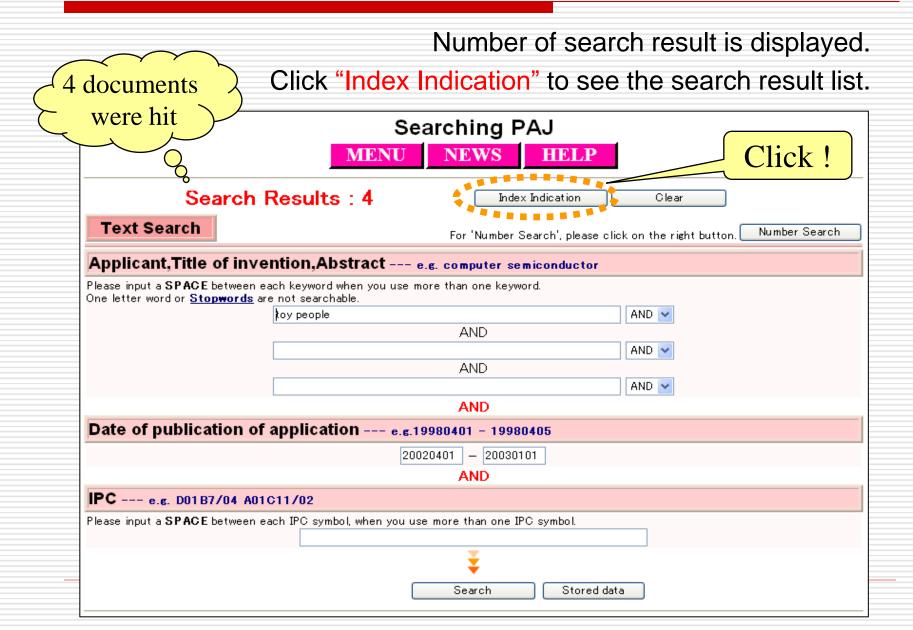

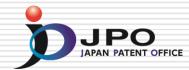

### The search result list is displayed. Click on the publication number "2002-200366."

| [1-4/4] No. JUMF                                                                                         | MENU SEARCH                                                      |  |
|----------------------------------------------------------------------------------------------------|------------------------------------------------------------------|--|
| No. Publication No.                                                                                      | Title                                                            |  |
| 1. <u>2002 - 273066</u><br>2. <u>2002 - 233661</u><br>3. <u>2002 - 200366</u><br>4. <u>2002 - 126363</u> | TOY FOR INFANT<br>GAME TOY<br>GARDENING TOY<br>COMBINED DOLL TOY |  |
| Cl                                                                                                    | ick on "2002-200366"                                             |  |

# PAJ Search - Search Results -

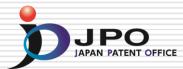

|                                                                                                    |                                                                                                    | PATENT ABSTRACT                                                                                                    | IS OF JAPAN                                                                                                    |  |
|----------------------------------------------------------------------------------------------------|----------------------------------------------------------------------------------------------------|----------------------------------------------------------------------------------------------------|----------------------------------------------------------------------------------------------------|--|
|                                                                                                    |                                                                                                    | (11)Publication number :<br>(43)Date of publication of a                                                                                                    | 2002–200366<br>pplication : 16.07.2002                                                                                  |  |
| 51)Int.Cl.                                                                                                    |                                                                                                    | A63H 11/00<br>A63H 3/33<br>A63H 29/22<br>A63H 31/00<br>A63H 33/42                                                                                                    |                                                                                                    |  |
| 21)Application number :                                                                                                    | 2000-401992                                                                                                    | (71)Applicant :                                                                                                    | PEOPLE CO LTD                                                                                                    |  |
| 22)Date of filing :                                                                                                    | 28.12.2000                                                                                                    | (72)Inventor :                                                                                                    | KIRIFUCHI CHIZUKO                                                                                                    |  |
| ardening play for bloom<br>OLUTION: This gardeni<br>noving section formed t<br>irection. When the toy t<br>ection is formed with p | ning flowers and growing plar<br>ng toy comprises a sensor s<br>o imitate plants, and a drivin<br>ody detects the external sti<br>etals and leaves, the petals | oy allowing a child to have a pse<br>tis when detecting external stimu<br>ection detecting the external stin<br>g section operating the moving s<br>mulation, the moving section is o<br>are opened and the leaves are ex<br>ne pseudo experience of the gard | lation.<br>nulation to a toy body, a<br>ection in the vertical<br>perated. If the moving<br>tended when the external I™ |  |

# PAJ Search - Legal Status -

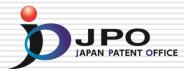

| Filing info                  | Patent 2000-401992 (28.12.2000)                                                                          |  |
|------------------------------|----------------------------------------------------------------------------------------------------|--|
| Publication info             | 2002-200366 (16.7.2002)                                                                                  |  |
|                              | Kind of final decision(Deemed to be withdrawn)<br>Date of final decision in examination stage(25.3.2008) |  |
| Renewal date of legal status | (18.7.2008)                                                                                              |  |

| Filing info                     | Patent H08-005625 (17.1.1996)<br>H09-192005 (29.7.1997)                                                                       |  |  |  |  |
|---------------------------------|----------------------------------------------------------------------------------------------------|--|--|--|--|
| Publication info                |                                                                                                    |  |  |  |  |
| Detailed info of application    | Kind of examiner's decision(Grant)<br>Kind of final decision(Grant)<br>Date of final decision in examination stage(14.9.2001) |  |  |  |  |
| Date of request for examination | (11.6.1999)                                                                                                    |  |  |  |  |
| Registration info               | 3230979 (14.9.2001)                                                                                                    |  |  |  |  |
| Renewal date of legal status    | (15.6.2010)                                                                                                    |  |  |  |  |

### PAJ Search - Machine Translation -

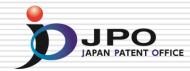

| MENU SEA                                                                                                    | ARCH INDEX DETAIL JAPANESE BACK NEXT LEGAL<br>STATUS                                                                                                    |  |
|----------------------------------------------------------------------------------------------------|----------------------------------------------------------------------------------------------------|--|
| Clic                                                                                                    | CK:<br>PATEN STRACTS OF JAPAN<br>(11)Public number : 2002-200366<br>(43)Date lication of application : 16.07.2002                                                                                                    |  |
| (51)Int.Cl.                                                                                                    | H 11/00<br>3/33<br>4 29/22<br>3H 31/00<br>163H 31/00                                                                                                    |  |
| (21)Application number : 200<br>(22)Date of filing : 28.1<br>(54) GARDENING TOY<br>(57)Abstract:<br>PROBLEM TO BE SOLVED: T<br>eardenine play for bloomine fl<br>SOLUTION: This eardenine to<br>moving section formed to imit<br>direction. When the toy body of<br>section is formed with petals<br>stimulation is detected, there | JAPANESE [JP.2002-200366,A]  CLAIMS DETAILED DESCRIPTION TECHNICAL FIELD PRIOR ART EFFECT OF THE INVENTION TECHNICAL PROBLEM  CLAIMS DETAILED DESCRIPTION OF DRAWINGS DRAWINGS  Translation done.]  Translation done.]                   |  |
|                                                                                                    | Claim GLaw and A gardening to whenever it defines uniformly migration length of an actuator which operates to said sliding direction in claim 1 thru/or claim 5 and detects an external stimulus, wherein said flexible region operates. |  |
|                                                                                                    |                                                                                                    |  |

Click on "DETAIL" to see machine translation of the original publication.

### PAJ Search - Original Publication -

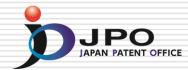

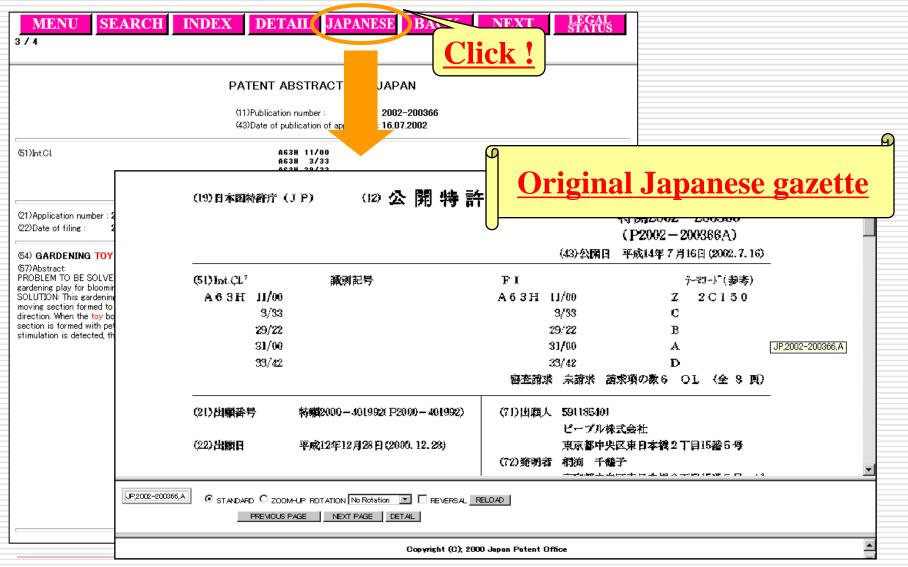

Click on "JAPANESE" to see the original gazette.

## PAJ Search - Number Search -

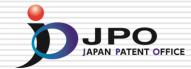

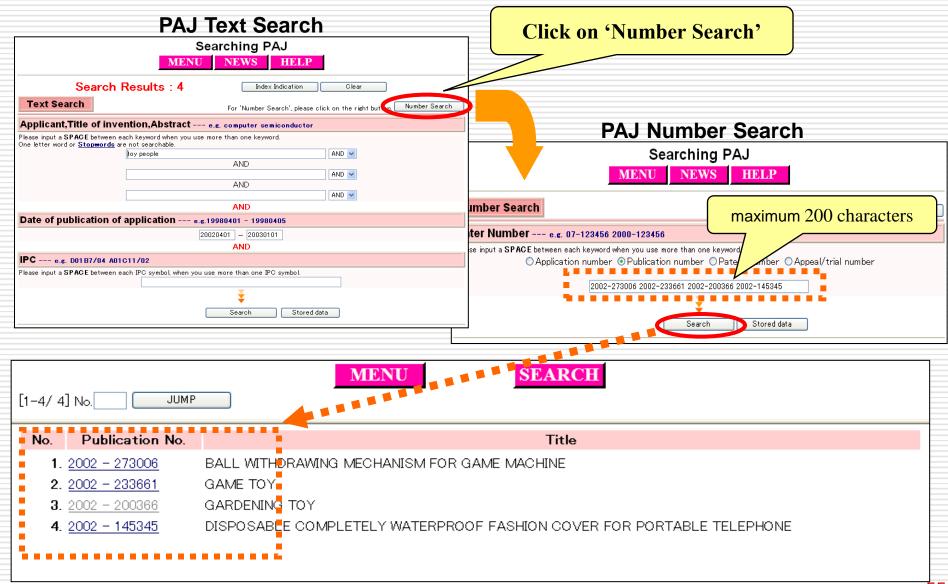

55

# Patent & Utility Model Gazette DB

- All patent and utility model gazettes can be retrieved with document numbers <u>except for Application Number like</u>:
  - Publication number
  - Registration number, etc.
  - NOT Application number
- PAJ is displayed for Publication of Unexamined Patent Applications firstly.
- Machine translation is also available for the gazettes, which issued on CD-ROMs since 1993.

# Patent & Utility Model Gazette DB

- Search Results -

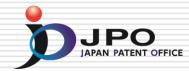

|                      | F                                                                                                    | Patent & Utilit                                                                  | ty Model Gaz                                                            | ette DB                                    |                                                                                                    |
|----------------------|----------------------------------------------------------------------------------------------------|----------------------------------------------------------------------------------|-------------------------------------------------------------------------|--------------------------------------------|----------------------------------------------------------------------------------------------------|
|                      |                                                                                                    | MENU                                                                             | NEWS                                                                    | ELP                                        |                                                                                                    |
|                      | <b>le &amp; Document Number</b><br>uld like to know the form below to your                                                                                                    | search criteria, please cli                                                      | ick on HELP.)                                                           |                                            |                                                                                                    |
| Kind<br>code         | A: (Published patent application, Japanes<br>international application), B: (Examined p<br>publication,), U: (Published utility model<br>translation of PCT international applica<br>(Unexamined utility model specification<br>model application publication) | patent application<br>application, Japanese<br>tion(utility model)), <b>U1</b> : | A1:(Domestic re-<br>publication of PCT<br>international<br>application) | N1:(Journal of<br>technical<br>disclosure) | B:(Patent), C:(Patent specification), H:<br>(Corrected patent specification), L:(Corrected<br>utility model specification), U:(Registered<br>utility model), Y:(Examined utility model<br>registration), Z:(Examined utility model<br>specification) |
| Number<br>(e.g.)     | H12-123456 or<br>2000-123456                                                                                                    |                                                                                  | 005-123456 or<br>2005-123456                                            | 098-12345                                  | 2500001                                                                                                    |
| K                    | (ind code Number Kind co                                                                                                    | ode Number                                                                       | Kind code Number                                                        | · Kin                                      | d code Number                                                                                                    |
| 1. A                 | A 2001-100000 2. A                                                                                                    | 2002-515220                                                                      | 3. B H08-3477                                                           | 2 4. B                                     | 3284900                                                                                                    |
| 5. L                 | U 2002-12 6. U                                                                                                    | 3000001                                                                          | 7. Y H08-1109                                                           | D 8. Y                                     | 2500001                                                                                                    |
| 9. N                 | N1 002-1124 10.                                                                                                    | 1                                                                                | 1.                                                                      | 12.                                        |                                                                                                    |
| Display <sup>*</sup> | Type All Pages 👽                                                                                                    |                                                                                  | $\underbrace{}$                                                         |                                            | Clear Stored Data                                                                                                    |
| Search               | Then Click or                                                                                                    | n Inpu                                                                           | it 'Kind code                                                           | e' of ga                                   | zette                                                                                                    |
|                      | 'Search'                                                                                                    |                                                                                  | nd docume                                                               | nt numb                                    | ber                                                                                                    |

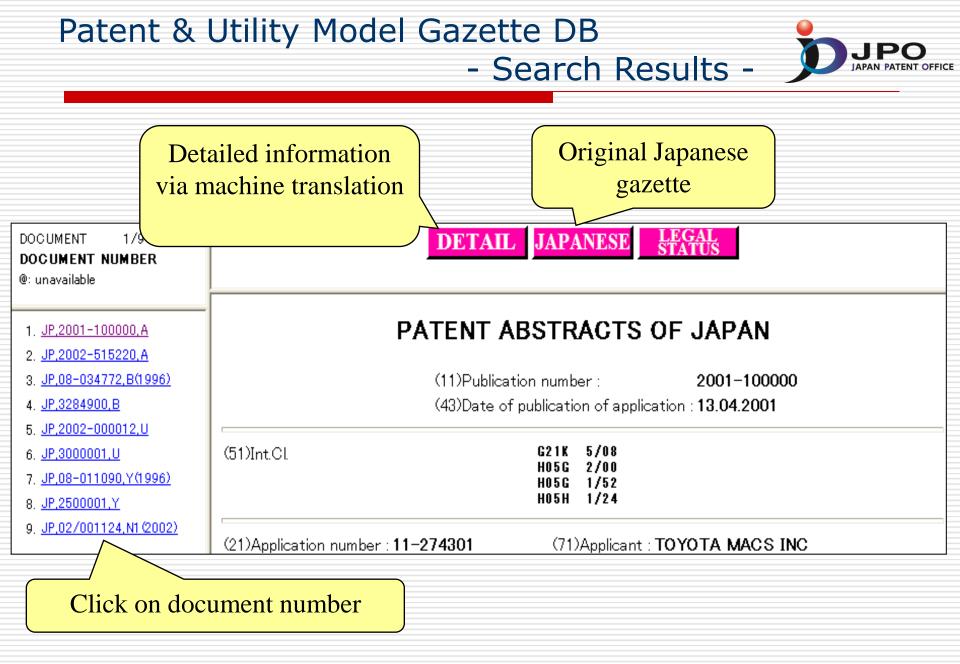

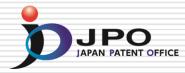

- Numbers in different stages of one application are concerned with each other and these contents are displayed.
  - e.g. Registration number and publication number can be referred from application number.
- □ Application number can be used for this service.
- PAJ and Machine Translation are also available.

### Patent & Utility Model (document number) Concordance

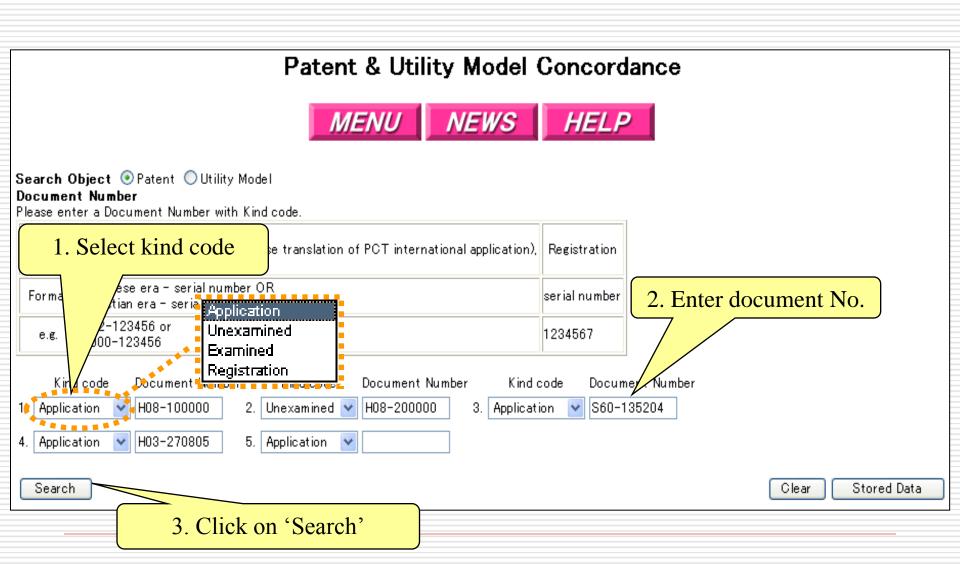

JPO

### Patent & Utility Model (document number) Concordance - Search Results -

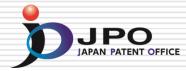

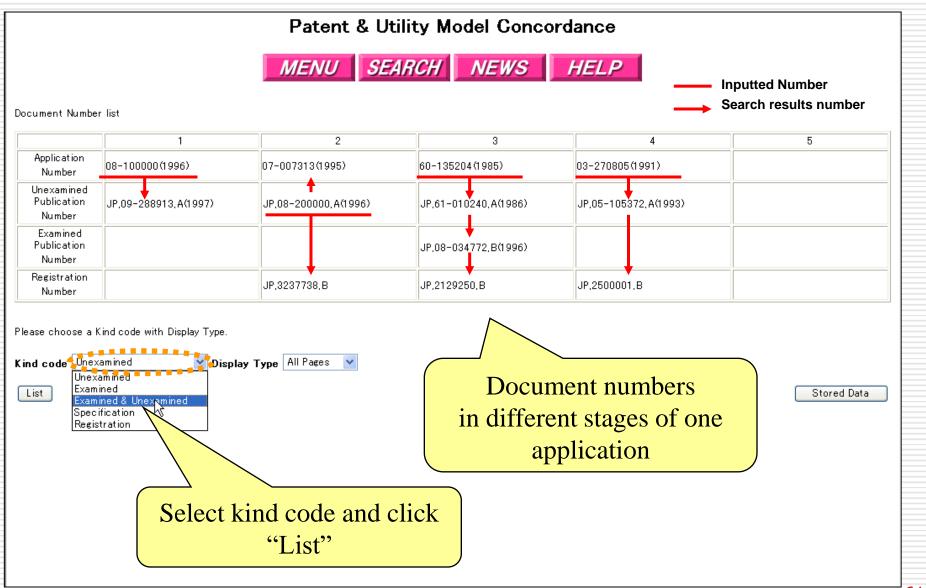

### Patent & Utility Model (document number) Concordance

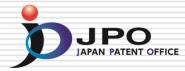

| DOCUMENT 0/5<br>DOCUMENT NUMBER<br>@: unavailable                                                     | Click the document numb                                                                                                    | er in the left window, which you want to display.                                                                                                    |
|----------------------------------------------------------------------------------------------------|----------------------------------------------------------------------------------------------------|----------------------------------------------------------------------------------------------------|
| 1. <u>JP,09-288913,A(1997)</u><br>2. <u>JP,08-200000,A(1996)</u><br>3. JP,61-010240,A(1986)           | DOCUMENT 4/5<br>DOCUMENT NUMBER<br>@: unavailable                                                                                    | DETAIL JAPANESE LEGAL<br>STATUS                                                                                                    |
| 3. <u>JP.05-105372</u> , A(1990)<br>4. <u>JP.05-105372</u> , A(1993)<br>5. <u>JP.08-03477</u> 8(1996) | 1. <u>JP.09-288913,A(1997)</u><br>2. <u>JP.08-200000,A(1996)</u><br>3. <u>JP.61-010240,A(1986)</u><br>4. <u>JP.05-105372,A(1993)</u> | PATENT ABSTRACTS OF JAPAN         (11)Publication number :       05-105372         (43)Date of publication of application : 27.04.1993                                                                                                    |
| Clickd                                                                                                | ocument number                                                                                                    | (51)Int.Cl.<br>B66B 9/10<br>B66B 1/06<br>B66B 9/02                                                                                                    |
|                                                                                                    | AJ is displayed                                                                                                    | (21)Application number : 03–270805<br>(22)Date of filing : 18.10.1991<br>(72)Inventor : YASUTOMI SHIGEFUMI<br>KIMURA RYUICHI<br>KIMATA NOBUYUKI<br>MATSUI NOBUYUKI<br>MATSUNAGA YOSHINORI<br>MASUDA SADAAKI<br>KITAMURA YOSHINORI                                                                                                    |
| BACK NEXT<br>MENU SEARCH<br>NUMBER LIST HEL                                                           | P<br>BACK NEXT<br>MENU SEARCH<br>NUMBER LIST HELP                                                                                    | <ul> <li>(54) OPERATION SYSTEM FOR VERTICAL CONVEYOR DEVICE</li> <li>(57) Abstract:</li> <li>PURPOSE: To enable cage operation corresponding to the conveyed quantity and allow operation to be continued even with the generation of a defective cage by performing the circulating operation of all cages at the time of large quantity conveyance, while moving unnecessary cages or the defective cage into a stand-by part at the time of small quantity transportation or the generation of the defective cage, and performing the circulating operation of the remaining cages.</li> <li>CONSTITUTION: At the time of small quantity conveyance, that is, at the non- rush time, the excess number of cages 3 are let stand by in a stand-by space, and a small number of remaining cages 3 are put in circulating operation. When the cage 3b gets out of operation in an up-passage 1 due to the failure of the drive unit 7 of the cage 3b during the operation of five cages 3a-3e, the following cage 3c is lifted, and the cage 3b is connected to the cage 3c by a grab 9 provided at the underfloor of the cage 3f so as to move the defective cage 3b up to the uppermost floor FT.</li> </ul> |

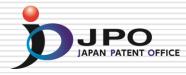

### Retrieving and Utilizing External Results: <u>Korean Patent Information Online Network</u> (K-PION)

# K-PION – Services of the K-PION DIPON

- KOREAN to ENGLISH translation service of file wrapper information and publications for Patents/Utility Models applications
- served by case numbers (Application Number, Unexamined Publication Number, Examined Publication Number, Registration Number)
- key-word search service for KPA (Korean Patent Abstract) in English. You can retrieve not only a KPA by English key-word but also related official Gazettes, File wrapper information

# How to use the K-PION

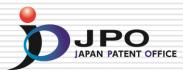

### URL: <u>http://kposd.kipo.go.kr:8088/up/kpion/</u>

| K-PION<br>Korean Patent Information Online Network                                                                                                    | Choose                                                                                                    |
|----------------------------------------------------------------------------------------------------|----------------------------------------------------------------------------------------------------|
| Patent Design Trad                                                                                                    | emark PCT My K-PION K-PION Channel Refineed<br>WI Text Search KPA Search<br>Search KPA Search<br>Search Korea Patent Abstract Search<br>Search Korea Patent Abstract Search                                                                                                    |
| How satisfied are you with a<br>search service for the file<br>wrapper and<br>unexamined/examined<br>publications of a Design<br>application?             | Type of Document     Number       Application(Priority)     Search       ex) 1020060001162     Image: Constraint of the search                                                                                                    |
| <ul> <li>1. Very satisfied</li> <li>2. Satisfied</li> <li>3. Neutral</li> <li>4. Dissatisfied</li> <li>5. Very dissatisfied</li> </ul>                    | How to Search     K-PION offers a KOREAN to ENGLISH translation service of file wrapper information and publications for Patents/Utility Models applications.     This service can be served by case numbers (Application Number, Unexamined Publication Number, Examined Publication Number,     Registration Number)                                                                                                    |
| How satisfied are you with a<br>search service for the filer<br>wrapper of a Trademark<br>application?<br>1. Very satisfied<br>2. Satisfied<br>3. Neutral | K-PION also offers key-word search service for KPA (Korean Patent Abstract) in English. You can retrieve not only a KPA by English key-<br>word and boolean operators (user's query) but also related official Gazettes, File wrapper information.<br>K-PION allows you to retrieve Korean official Gazettes, using an English key word. Specifically, if users enter an English key word for<br>searching, K-PION translates the entered English keyword into Korean, performing a synonym expansion search of a Korean keyword to<br>match as many official Gazettes as possible in the Patent/Utility retrieval system. If the Korean keyword expansion search is complete, you<br>can obtain KPAs and Filer wrapper Information as well as their machine English translation for the obtained official Gazette results. |
| <ul> <li>4. Dissatisfied</li> <li>5. Very dissatisfied</li> <li>How satisfied are you with a search service for a PCT application?</li> </ul>             | Image: Numbering System         You can use the translation service of file wrapper information and Official Gazettes for Patents/Utility Models according to the below numbering system.         Application Number, Unexamined Publication Number, Examined Publication Number                                                                                                    |
| <ul> <li>1. Very satisfied</li> <li>2. Satisfied</li> <li>3. Neutral</li> <li>4. Dissatisfied</li> <li>5. Very dissatisfied</li> </ul>                    | - Korean IP Rights(2 digits) + Year(4 digits) + Serial Number(7 digits)<br>- Korean IP Rights :: Patent : 10 , Utility Model : 20<br>When you have an application number 'patent, 1999-1234567'<br>Ex) Application + '1019991234567' and click "Search"                                                                                                    |

# File Wrapper Information Search

### URL: <u>http://kposd.kipo.go.kr:8088/up/kpion/</u>

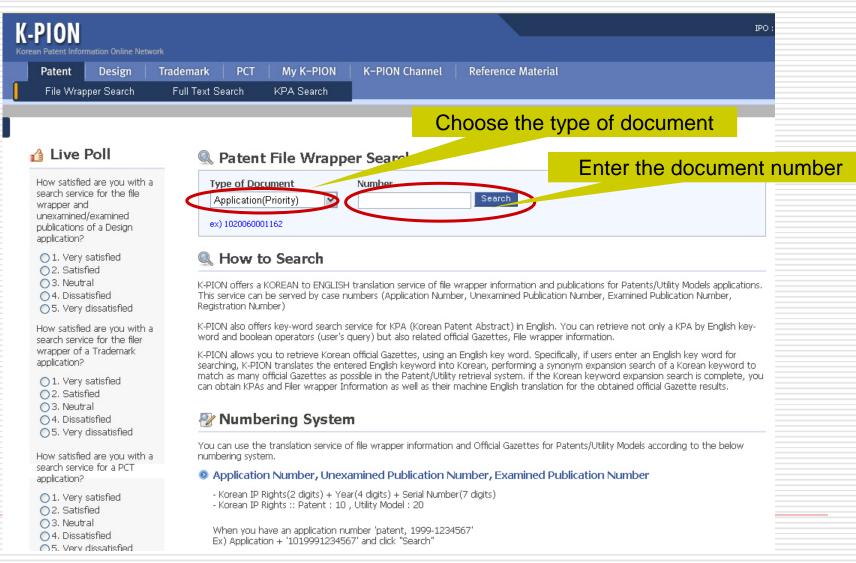

66

# Result - Bibliography Data

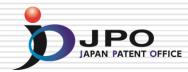

| PION<br>n Patent Information Online Network                                    |                                                        |                                |                                  |                                     |
|--------------------------------------------------------------------------------|--------------------------------------------------------|--------------------------------|----------------------------------|-------------------------------------|
| Patent Design Trad                                                             | lemark PCT My K-PION                                   | K-PION Channel                 | Reference Material               |                                     |
|                                                                                |                                                        |                                | Home >                           | Patent Search > File Wrapper Search |
|                                                                                | 🔍 Patent File Wrap                                     | per Information                |                                  |                                     |
| Live Poll How satisfied are you with a search service for the file             | Type of Document<br>Application(Priority)              | Number                         | Search                           | iled bibliographic<br>information   |
| wrapper and<br>unexamined/examined<br>publications of a Design<br>application? | ex) 1020040108790<br>Application No. <b>1020040108</b> | 790 HIGH SPEED ANAL            | OG ENVELOPE DETECT               |                                     |
| <ul> <li>1. Very satisfied</li> <li>2. Satisfied</li> </ul>                    | Bibliography Data Tran                                 | saction History Publication De | ocument                          | Date (DD/MM/YYYY)                   |
| O 3. Neutral                                                                   | Application Number                                     | 1020040108790                  | Application Date                 | 20/12/2004                          |
| 04. Dissatisfied                                                               | Unexamined Publication Number                          | 1020060070145                  | Unexamined Publication Date      | 23/06/2006                          |
| ○ 5. Very dissatisfied                                                         | Examination Request Date                               | 20/12/2004                     |                                  |                                     |
| How satisfied are you with a                                                   | Examined Publication Number                            | -                              | Published Date                   | 24/01/2007                          |
| search service for the filer<br>wrapper of a Trademark<br>application?         | Designated Class Code (IPC Code)                       | H04L 12/02                     | Number of Claims                 | 13                                  |
| ○ 1. Very satisfied                                                            | Representative Applicant                               | SAMSUNG ELECTRONICS CO., LTD.  | Representative Agent             | YIM, Chang Hyun                     |
| 02. Satisfied                                                                  | Inventor                                               | YU, JAE-SUK                    |                                  |                                     |
| <ul> <li>3. Neutral</li> <li>4. Dissatisfied</li> </ul>                        | Registration Number                                    | 1006729870000                  | Registration Date                | 16/01/2007                          |
| <ul> <li>5. Very dissatisfied</li> </ul>                                       | International Application<br>Number                    | -                              | Date of International Applicatio | n -                                 |
|                                                                                |                                                        |                                |                                  |                                     |

# **Result -** Transaction History

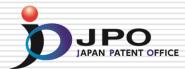

| K-PION                                                            |                      |                                    |                      |                   |                     | IPO :         |
|-------------------------------------------------------------------|----------------------|------------------------------------|----------------------|-------------------|---------------------|---------------|
| Korean Patent Information Online Network                          |                      |                                    |                      |                   |                     |               |
| Patent Design Tra                                                 | demark PCT           | My K-PION K-PION Channel           | Reference Material   |                   |                     |               |
| File Wrapper Search                                               | Full Text Search     | KPA Search                         |                      |                   |                     |               |
|                                                                   |                      |                                    |                      | Home > Pate       | nt Search > File Wr | apper Search  |
|                                                                   | 🔍 Patent Fi          | ile Wrapper Search                 |                      | Downlo<br>Wrapper | bad some            |               |
| 🚹 Live Poll                                                       | Type of Docume       |                                    |                      |                   | and Engl            |               |
| How satisfied are you with a<br>search service for the file       | Application(Pri      | ority) 🔽 1020040108790             | Search               | PDF               | docume              | ent           |
| wrapper and<br>unexamined/examined                                | ex) 1020040108790    | )                                  |                      |                   |                     |               |
| publications of a Design application?                             | Application No. 1    | .020040108790 HIGH SPEED           | ANALOG ENVELOPE DETE | CTOR              |                     |               |
| <ul> <li>1. Very satisfied</li> <li>2. Satisfied</li> </ul>       | Bibliography Data    | a Transaction History Publicat     | ion Document         |                   |                     |               |
| <ul> <li>3. Neutral</li> <li>4. Dissatisfied</li> </ul>           | Date<br>(DD/MM/YYYY) | English Doc Name                   | Korean Doc Nar       | ne Status         | View                | Download      |
| ○ 5. Very dissatisfied                                            | 31/10/2006           | Decision to grant                  | 등록결정서                | DISP              | 🗟 KR 🗟 EN           |               |
| How satisfied are you with a<br>search service for the filer      | 19/07/2006           | Amendment to Description, etc      | 명세서등보정서              | RGAA              | 🗟 KR 🗟 EN           |               |
| wrapper of a Trademark<br>application?                            | 19/07/2006           | Written Opinion                    | 의견서                  | ACPT              | 🗟 KR 🗟 EN           |               |
| 🔿 1. Very satisfied                                               | 25/05/2006           | Notification of reason for refusal | 의견제출통지서              | DISP              | 🗟 KR 🗟 EN           |               |
| <ul> <li>2. Satisfied</li> <li>3. Neutral</li> </ul>              | 14/04/2006           | Report of Prior Art Search         | 선행기술조사보고서            | ACPT              | 🗟 KR 🗟 EN           |               |
| <ul> <li>4. Dissatisfied</li> <li>5. Very dissatisfied</li> </ul> | 20/12/2004           | Patent Application                 | 특허출원서                | АСРТ              | 🗟 KR 🗟 EN           | POF KR PDF EN |

How satisfied are you with a search service for a PCT

# Retrieve the document

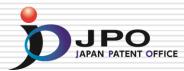

G

The Korean Intellectual Property Office

Sending number: 9-5-2006-047042975 Dispatched date: 2006.08.16 Submission due date.

> KIPO Grant of Patent

| Applicant.                            | Name.<br>Address. | NT SYSTEM CO.,LTD(applicant code: 120060003764)<br>Secure Information |
|---------------------------------------|-------------------|-----------------------------------------------------------------------|
| Agent,                                | Name.<br>Address. | Byeong – Ju Choi<br>Secure Information                                |
| Application No.<br>Title of Invention | 6. C              | 006-0001162<br>npost for road boundary                                |
| Claim.                                | 1                 |                                                                       |

This application has been granted a patent under Article 66 of the Patent Act.

(the patent right takes an effect by paying the patent fee and registering under Article 87 of Patent Act)

#### [Special remarks]

Search toward the earlier applicant of the present patent invention for data opened to 2006.08, 16, And it did not to decide in connection with the earlier applicant thereafter opened this date of the violation whether or not about the rules of article 29(3) and Article 29(4) of Patent Act or the article 36(1) through (3). End.

2006,08,16

You can save the document by downloading in PDF

# Result - Publication Document

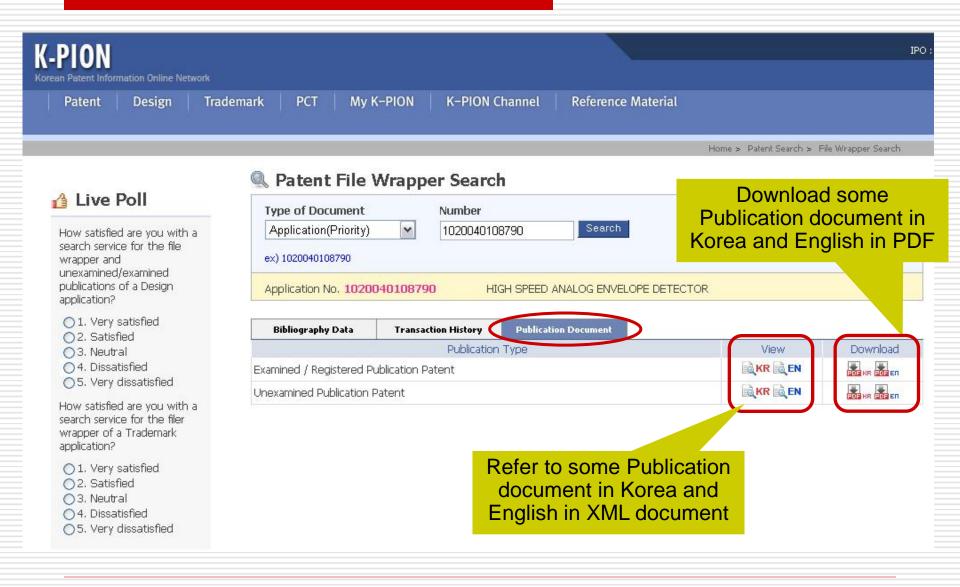

JPO

### Refer to the Publication in XML document

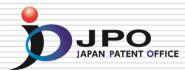

### Choose • Bibliography • Abstract • Description • Claim

| PION Korean Patent Informat          | ion Online Network                                          |                                       |                 | PDF Download          |  |
|--------------------------------------|-------------------------------------------------------------|---------------------------------------|-----------------|-----------------------|--|
| BIBLIOGRAPHY                         | I ABSTRACT                                                  | 🧆 DESCR                               | IPTION - CLAIM  |                       |  |
|                                      | The Korean Intellec<br>Registere                            | tual Property Offic<br>ed Patent (B1) | ce (KR)         |                       |  |
| (51) Int.Cl.<br>H04L 12/02 (2006.01) |                                                             |                                       |                 | Download<br>PDF docur |  |
| (11) Registration No                 | 10-0672987                                                  |                                       |                 |                       |  |
| (24) Registration Date               | 2007-01-16                                                  |                                       |                 |                       |  |
| (45) Published Date                  | 2007-01-24                                                  |                                       |                 |                       |  |
| (21) Application No                  | 10-2004-0108790                                             | (65) Unexamined<br>Publication No     | 10-2006-0070145 | • Fig. 1              |  |
| (22) Application Date                | 2004-12-20                                                  | (43) Unexamined<br>Publication Date   | 2006-06-23      |                       |  |
| (74) Agent                           | Chang-Hyeon Im<br>Hyeok-Su Kwon<br>Yun-Ho Song<br>Se-Jun Oh | (72) Inventor                         | Jae-Seok Yu     |                       |  |
| (73) Right Holder                    | Samsung Electronics Co.                                     |                                       |                 |                       |  |
| Examiner : Chan-Ho                   | ) Yang                                                      |                                       |                 | • Fig. 2              |  |
| (54) HIGH SPEED ANALO                | OG ENVELOPE DETECTOR                                        |                                       |                 |                       |  |
| Sector Abstract                      |                                                             |                                       |                 |                       |  |
| Machine Translation                  | Human Translation                                           |                                       |                 |                       |  |
| Analoguing envelope de               | tector highs in response to the                             | differential input signal inp         |                 |                       |  |
|                                      | And the voltage level of fourth le                          |                                       |                 | • Fig. 3              |  |

## Download the PDF Document

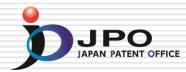

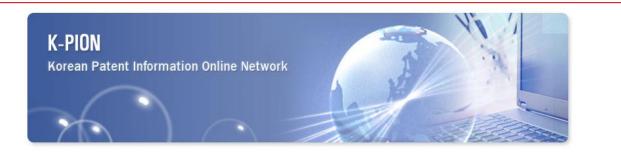

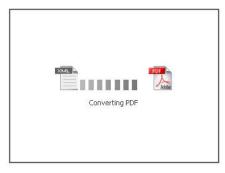

# Retrieve the document

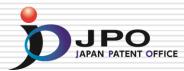

(19)The Korean Intellectual Property Office (KR) Registered Patent (B1)

#### (51) Int.Cl. 8 H04L 12/02 (2006.01)

| Examined Publication Date | 2007-01-24                                  |
|---------------------------|---------------------------------------------|
| Registration No           | 10-0672987                                  |
| Registration Date         | 2007-01-16                                  |
| Application No            | 10-2004-0108790                             |
| Application Date          | 2004-12-20                                  |
| Publication Date          | 2006-06-23                                  |
| Agent                     | Chang-Hyeon Im                              |
| Inventor                  | Jae-Seok Yu                                 |
| Right Holder              | SAMSUNG ELECTRONICS CO., LTD.               |
| Examiner                  | Chan-Ho Yang                                |
| Title of Invention        | HIGH SPEED ANALOG ENVELOPE DETECTOR         |
| References                | 1020040108790 - 662985<br>KR1020020076736 A |
|                           | US6559686 B1 *<br>US6791950 B2 *            |
|                           |                                             |

\* The literature quoted by examiner.

You can save the document by downloading in PDF

### Abstract

Here, fourth level shift signals are generated to score the first having the voltage level which the started high speed Analoguing envelope detector highs in response to the differential input signal inputted from outside than the differential input signal. And the voltage level of fourth level shift signals is compared to score the first. The comparison result is to the basis and the validity about the differential input signal is decided. It does not the separate reference voltage in validation to need. Therefore the structure of circuit is simple. It flexibles, it deals with the common mode voltage change etc.

# Full Text Search

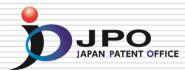

| -PION<br>Drean Patent Information Online Network                                                         |                                                               |                          | IPO :                                                     |
|----------------------------------------------------------------------------------------------------|---------------------------------------------------------------|--------------------------|-----------------------------------------------------------|
|                                                                                                    | demark PCT My K-PION K-PION Ch<br>Full Text Search KPA Search | annel Reference Material |                                                           |
| 👍 Live Poll                                                                                              | Applicant (AP)                                                | Home                     | Search from many<br>types of No.<br>• Application No.     |
| How satisfied are you with a<br>search service for the file                                              | Inventor (IN)                                                 |                          | <ul> <li>Priority No.</li> <li>Publication No.</li> </ul> |
| wrapper and<br>unexamined/examined                                                                       | Publication No. (OPN)                                         | 102                      | •Patent No.                                               |
| publications of a Design<br>application?                                                                 | Publication Date (OPD)                                        | ex) 200                  |                                                           |
| 1. Very satisfied                                                                                        | Application No. (AN)                                          | ex) 102                  | <ul> <li>Registration NO.</li> </ul>                      |
| 02. Satisfied<br>03. Neutral                                                                             | Application Date (AD)                                         | ex) 200                  | and so or                                                 |
| 04. Dissatisfied                                                                                         | Registration No. (GN)                                         | ex) 1006                 | 5729870000                                                |
| ○ 5. Very dissatisfied                                                                                   | Registration Date (GD)                                        | ex) 2004                 | 10421                                                     |
| How satisfied are you with a<br>search service for the filer<br>wrapper of a Trademark                   | IPC (IPC)                                                     | ex) B60F                 | 13/10                                                     |
| application?                                                                                             | Priority No. (RN)                                             | ex) 11/0                 | 29347                                                     |
| <ul> <li>1. Very satisfied</li> <li>2. Satisfied</li> </ul>                                              | Priority Country. (RC)                                        | ex) JP                   | [HELP]                                                    |
| <ul> <li>3. Neutral</li> <li>4. Dissatisfied</li> <li>5. Very dissatisfied</li> </ul>                    | Title (ETL)                                                   |                          |                                                           |
| How satisfied are you with a<br>search service for a PCT<br>application?                                 | Abstract (AB)                                                 | ex) LCD*                 | 'monitor<br>Query Expansion                               |
| <ul> <li>1. Very satisfied</li> <li>2. Satisfied</li> <li>3. Neutral</li> <li>4. Dissatisfied</li> </ul> | Full Text (TO)                                                |                          |                                                           |

Refer to/Download the Full Text

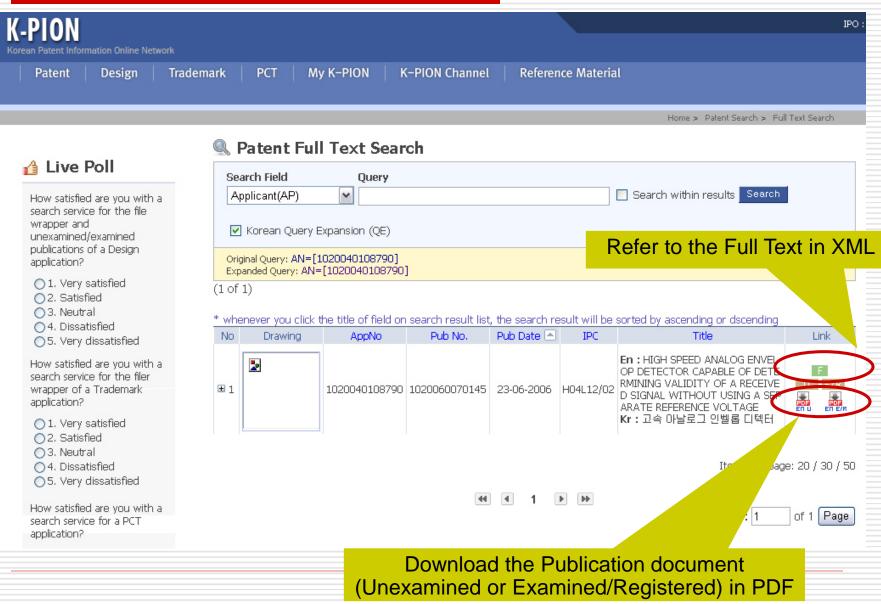

JPO

# Korean Patent Abstract Search DIPO

| -PION                                                                                                    |                        |                                   | IPC                               |
|----------------------------------------------------------------------------------------------------|------------------------|-----------------------------------|-----------------------------------|
| rean Patent Information Online Network Patent Design 1 File Wrapper Search                                                             |                        | K-PION Channel Reference Material |                                   |
|                                                                                                    |                        |                                   | Home > Patent Search > KPA Search |
| ALC                                                                                                    | 🔍 KPA Search           |                                   |                                   |
| 👍 Live Poll                                                                                                    | Applicant (AP)         |                                   | ex) Samsung                       |
| How satisfied are you with a<br>search service for the file                                                                            | Inventor (IN)          |                                   | ex) james                         |
| wrapper and<br>unexamined/examined                                                                                                    | Publication No. (OPN)  |                                   | ex) 1020070010206                 |
| publications of a Design application?                                                                                                  | Publication Date (OPD) |                                   | ex) 20060122                      |
| ◯ 1. Very satisfied                                                                                                    | Application No. (AN)   |                                   | ex) 1020070000014                 |
| <ul> <li>2. Satisfied</li> <li>3. Neutral</li> </ul>                                                                                   | Application Date (AD)  |                                   | ex) 20040323                      |
| <ul> <li>✓ 4. Dissatisfied</li> <li>✓ 5. Very dissatisfied</li> </ul>                                                                  | Registration No. (GN)  |                                   | ex) 1006729870000                 |
| How satisfied are you with a                                                                                                    | Registration Date (GD) |                                   | ex) 20040421                      |
| search service for the filer<br>wrapper of a Trademark                                                                                 | IPC (IPC)              |                                   | ex) B6OR 13/10                    |
| application?                                                                                                    | Priority No. (RN)      |                                   | ex) 11/029347                     |
| <ul> <li>1. Very satisfied</li> <li>2. Satisfied</li> </ul>                                                                            | Priority Country, (RC) |                                   | ex)JP [HELP]                      |
| <ul> <li>○ 3. Neutral</li> <li>○ 4. Dissatisfied</li> <li>○ 5. Very dissatisfied</li> </ul>                                            | Title (TL)             |                                   | ex) LCD*monitor                   |
| How satisfied are you with a<br>search service for a PCT<br>application?                                                               | Abstract (AB)          |                                   | ex) LCD*monitor                   |
| <ul> <li>1. Very satisfied</li> <li>2. Satisfied</li> <li>3. Neutral</li> <li>4. Dissatisfied</li> <li>5. Very dissatisfied</li> </ul> | Title+Abstract (TO)    |                                   | ex) LCD*monitor                   |
| Please make suggestions                                                                                                    |                        | Search Clear                      |                                   |

# Refer to/Download the Full Text

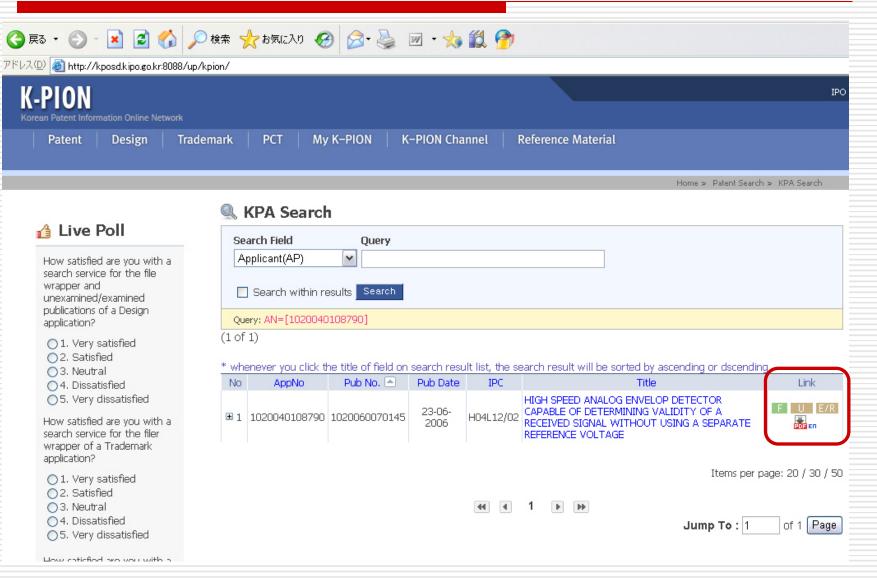

JPO

# Retrieve the document

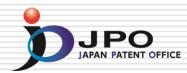

#### **KPA (Korean Patent Abstracts)**

| Application No.                     | 1020040108790                    | Application Date                     | 20/12/2004      |
|-------------------------------------|----------------------------------|--------------------------------------|-----------------|
| Unexamined<br>Publication No.       | 1020060070145                    | Unexamined<br>Publication Date       | 23/06/2006      |
| Examination<br>Request Date         | 20/12/2004                       |                                      |                 |
| Examined<br>Publication No.         |                                  | Published Date                       | 24/01/2007      |
| Designated Class<br>Code (IPC Code) | H04L 12/02                       | Number of Claims                     | 13              |
| Representative<br>Applicant         | SAMSUNG ELECTRONICS<br>CO., LTD. | Representative<br>Agent              | YIM, Chang Hyun |
| Inventor                            | YU,JAE-SUK                       |                                      | 8               |
| Registration No.                    | 1006729870000                    | Registration Date                    | 16/01/2007      |
| International<br>Application Number |                                  | Date of International<br>Application |                 |
| Title of Invention                  | HIGH SPEED ANALOG ENVEL          | OPE DETECTOR                         |                 |

You can save the document by downloading in PDF

#### Abstract

PURPOSE: A high speed analog envelop detector is provided to flexibly cope with a change in a range of an input voltage and a common mode voltage.CONSTITUTION: A level shifter(110) generates the first to fourth level shift signals(P1,P2,N1,N2) having a voltage level higher than that of differential input signals(INP,INN) in response to the differential input signals(INP,INN) in putted from the outside. A comparison unit(130) compares voltage levels of the first to fourth level shift signals and determines validity of the differential input signals(INP,INN) based on the comparison result.

### Representative Drawing.

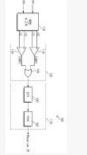

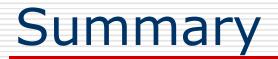

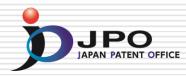

## □ AIPN

- Web based service for Foreign IPO's Examiners Utilizing Examination Results by JPO.

### IPDL

- Web based service for Foreign IPO's Examiners Utilizing Japanese patent information.

## □ K-PION

 Web based service for Foreign IPO's Examiners Utilizing Examination Results by KIPO.

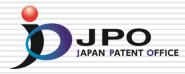

# Thank you!